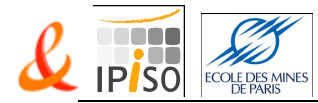

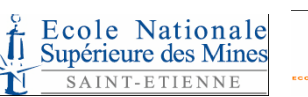

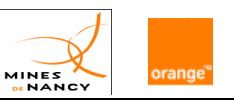

Mastère Spécialisé **Ingénierie Production et Infrastructures Systèmes Ouverts** (IPISO) 2008 - 2009

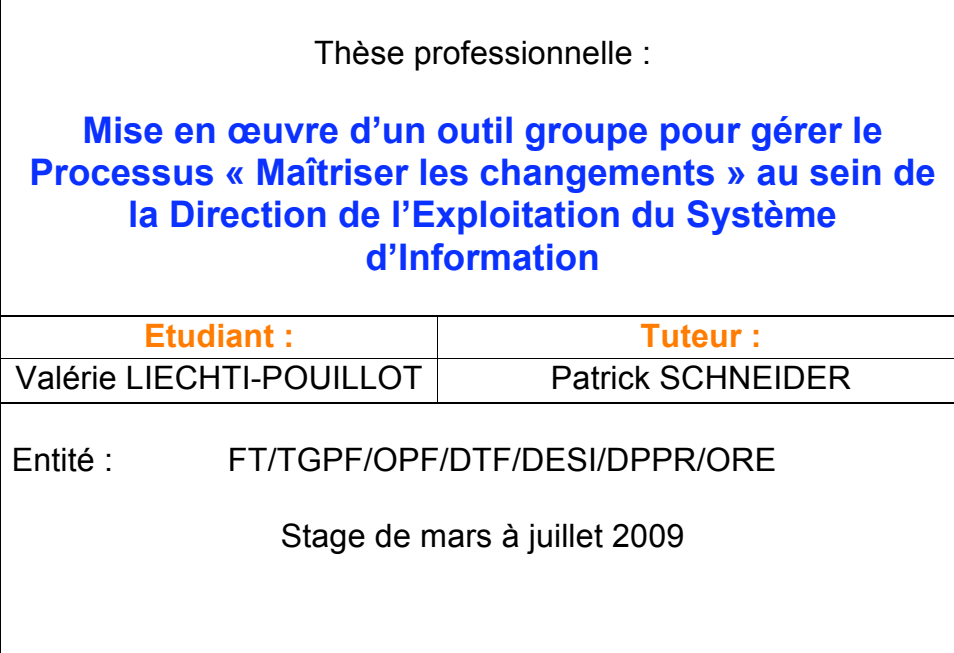

*Rédacteur: Valérie Liechti-Pouillot Page 1 sur 48 Fichier : These\_ ipiso2009\_VLiechti\_0708.doc*

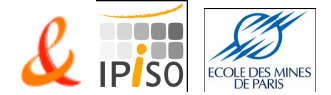

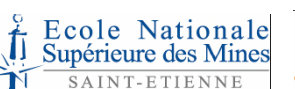

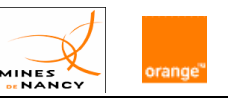

# **Remerciements**

Je souhaite remercier toutes les personnes qui ont participé de près ou de loin à cette période particulière de ma vie professionnelle, qui ont fait de ces années 2008 et 2009 des moments riches sur le plan de l'apprentissage et aussi sur le plan humain, en premier lieu les personnes de l'équipe qui m'a accueillie mais aussi les interlocuteurs que j'ai côtoyés tout au long de cette mission.

Je remercie Patrick Schneider responsable du Département Outils et Référentiels d'Exploitation, mon tuteur pendant mon stage, pour sa confiance, ses encouragements.et son accompagnement, tant au niveau de l'intégration dans l'équipe que dans l'organisation générale du déroulement du stage et de la formation.

Je tiens à remercier toute l'équipe d'encadrement du Mastère IPISO aussi bien côté Ecoles des Mines que France Télécom, tous les formateurs ou professeurs et en particulier Jean-Michel Fouvez pour leur réactivité et leur professionnalisme au cours de tout ce cursus.

Et pour finir, j'adresse un merci spécial à David Dufourg, responsable du datacenter d'Aubervilliers, pour la visite des salles informatiques et pour ses explications fournies sur ses activités.

*Rédacteur: Valérie Liechti-Pouillot Page 2 sur 48 Fichier : These\_ ipiso2009\_VLiechti\_0708.doc*

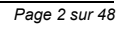

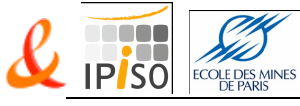

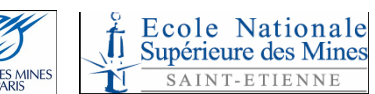

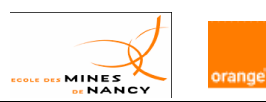

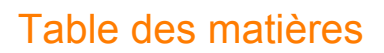

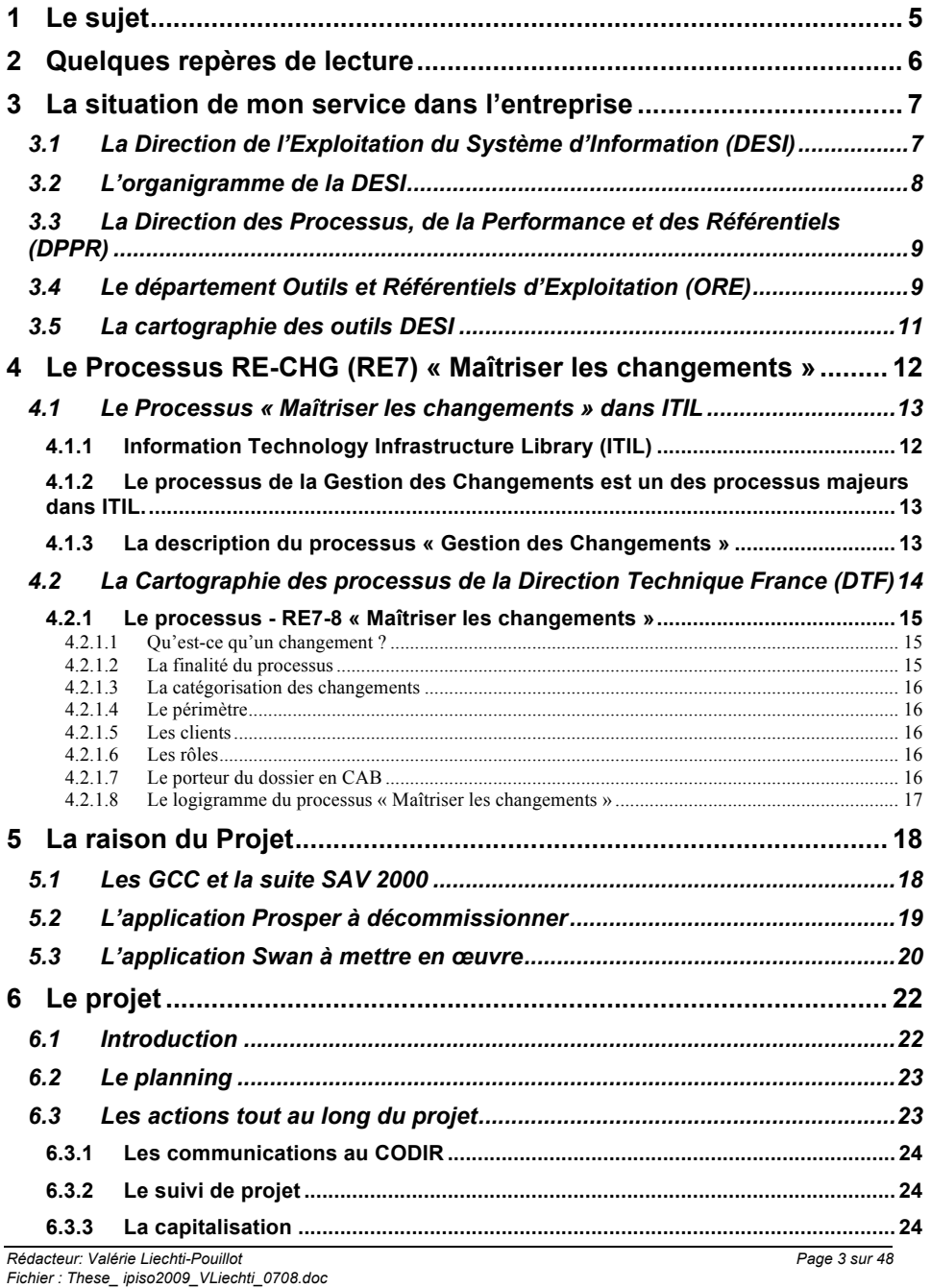

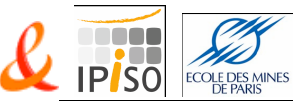

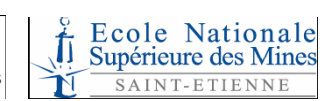

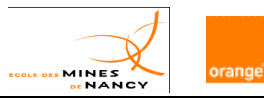

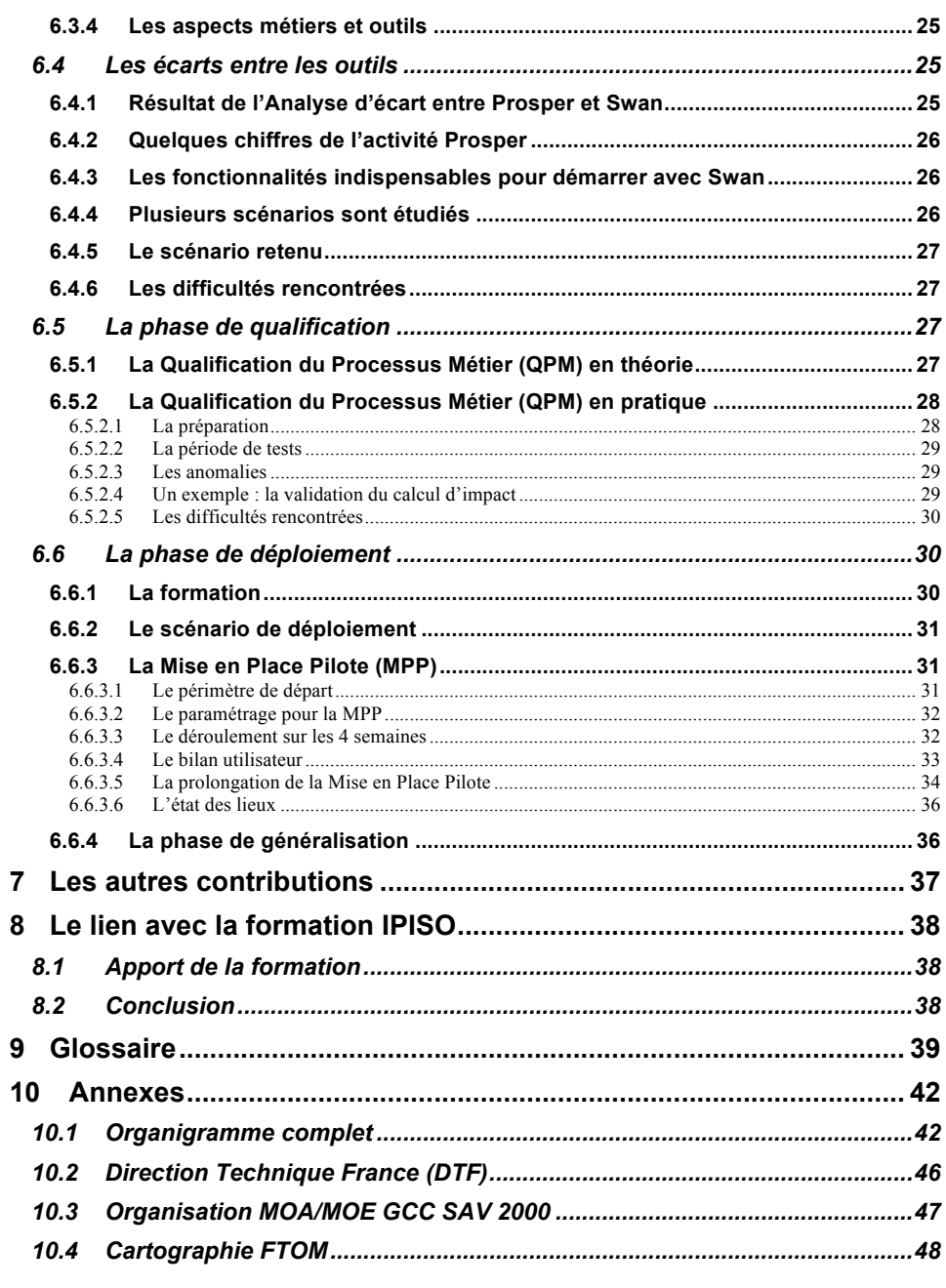

Rédacteur: Valérie Liechti-Pouillot<br>Fichier : These\_ ipiso2009\_VLiechti\_0708.doc

Page 4 sur 48

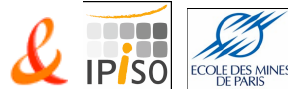

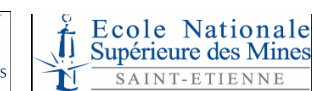

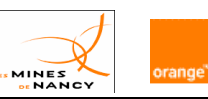

# **1 Le sujet**

Le sujet de stage, objet de cette thèse, est la mise en œuvre d'un nouvel outil retenu par le groupe pour gérer le Processus « Maîtriser les changements » au sein de la Direction de l'Exploitation du Système d'Information (DESI)<sup>1</sup>

Dans le cadre du chantier de réorganisation et d'uniformisation du processus de « change management » au sein de la Direction Technique France *(*DTF) 2 , un projet de déploiement de l'application SWAN<sup>3</sup> a débuté, afin de remplacer les outils utilisés au sein des directions DEI<sup>4</sup>, DEPFS<sup>5</sup>, DISU<sup>6</sup> et DESI. Ces entités portent respectivement les 4 filières de « Change Management » suivantes : Infrastructures Réseaux, Plates-Formes de Services, Bureautique et Système d'Information. Au sein de DESI, l'outil actuellement utilisé sur le périmètre considéré est PROSPER<sup>7</sup>. Le projet a pour but de mettre en place le « Group Core Component » (GCC)<sup>8</sup> de « change management » retenu : SWAN.

L'objectif de ma mission est de prendre en charge le pilotage global au sein de DESI de ce projet (stratégie de migration, identification des pilotes de migration, administration locale et communication locale, participation aux réunions de pilotage, …).

*Fichier : These\_ ipiso2009\_VLiechti\_0708.doc*

*1 DESI : Direction de l'Exploitation du Système d'Information dirigée par Gabriel Flichy*

*Le site de référence : http://operationsfrance.vente.francetelecom.fr:84/direction\_exploitation\_du\_SI/ <sup>2</sup>*

*DTF : Direction Technique France dirigée par Philippe Chicaud*

Le site de référence : http://operationsfrance.vente.francetelecom.fr:84/direction\_technique\_france/?lang=fr <sup>3</sup> SWAN = Scheduled Work mANagement. Outil groupe pour la gestion des opérations programmées.<br><sup>4</sup> DEI : Directio

<sup>&</sup>lt;sup>4</sup> DEI : Direction de l'Exploitation des Infrastructures<br><sup>5</sup> DEPFS : Direction de l'Exploitation des Plates-Formes de Service<br><sup>6</sup> DISU : Direction de l'Infogérance et du Services aux Utilisateurs<br><sup>7</sup> PROSPER est l'evil de

*PROSPER est l'outil de "Workflow" du processus "Change Management" à DESI <sup>8</sup>*

*Rédacteur: Valérie Liechti-Pouillot Page 5 sur 48 GCC = Group Core Component, C'est une solution technique, applicative ou logicielle mutualisable pour le Groupe FT. Le GCC a pour objectif de standardiser et rationaliser le développement des solutions du Système d'Information (SI). Définition complète sur : http://glossaire.rd.francetelecom.fr/tech/fr/Groupe\_Core\_Component*

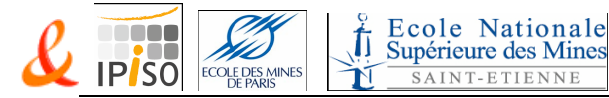

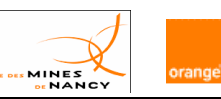

# **2 Quelques repères de lecture**

Ce document débute par le contexte qui comprend :

- La situation de mon service dans l'entreprise et ses activités,
- Equal to processus « Maîtriser les changements », et  $\geq$  La raison du projet.
- La raison du projet.

Ensuite, le projet est détaillé phase par phase jusqu'à la situation actuelle et les étapes à venir. Mes activités sont évoquées dans ces paragraphes.

J'évoque quelques autres contributions réalisées pendant la période de stage.

Ce stage étant une composante importante du cursus du Mastère IPISO, je fais le lien avec les modules qui m'ont le plus apportée.

Dans ce document, vous trouverez de nombreux acronymes. Pour essayer de faciliter votre lecture, vous les trouverez expliciter dans le texte ou en note de bas de pages, ainsi que dans le glossaire au §9 **Glossaire**.

Dans les annexes, vous trouverez :

- l'organigramme complet de France Télécom jusqu'à la Direction de l'Exploitation du Système d'Information,
- la présentation de la Direction Technique France
- l'organisation maîtrises d'ouvrages et maitrise d'œuvre du « Group Core Component » (GCC) des applications SAV 2000.

*Rédacteur: Valérie Liechti-Pouillot Page 6 sur 48 Fichier : These\_ ipiso2009\_VLiechti\_0708.doc*

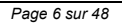

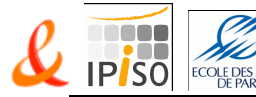

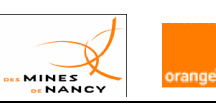

# **3 La situation de mon service dans l'entreprise**

## 3.1 La Direction de l'Exploitation du Système d'Information (DESI)

Dès le début de la formation IPISO, j'ai intégré un poste de Chef de Projets à la Direction de l'Exploitation du Système d'Information (DESI).

La DESI, créée depuis le 1er septembre 2008, a pour mission de :

- contribuer au bon fonctionnement des processus métiers et des services aux clients externes implémentés dans le Système d'Information, ainsi que du poste de travail
- garantir la qualité de bon fonctionnement du Système d'Information du Groupe par :
	- $\%$  la maîtrise de bout en bout des chaînes applicatives
	-
	- $\%$  le pilotage du rétablissement des pannes et dysfonctionnements,<br> $\%$  l'analyse de la qualité du service rendu et la mise en d l'analyse de la qualité du service rendu et la mise en œuvre de la boucle d'amélioration.

Les principales activités sont :

- **assurer le pilotage opérationnel de l'exploitation du SI<sup>9</sup>** en garantissant aux directions métiers et services la disponibilité et le bon fonctionnement des services offerts par le SI
- mettre en œuvre les modes de fonctionnement permettant de fluidifier les échanges et **répondre aux attentes des partenaires et du marché** (TTM<sup>10</sup> « juste à temps »/délais, disponibilité, temps de réponse, fiabilité des données, …) tout en optimisant les coûts
- **concevoir, met en œuvre et assure la supervision temps réel du système d'information**  (processus métiers, chaines de bout en bout et éléments constitutifs des chaines applicatives, poste de travail)
- **mettre en production les applications du Système d'Information** du Groupe dans les temps compatibles avec le TTM des offres de service avec un niveau d'exploitabilité suffisant
- **informer en temps réel les différents acteurs des chaines de soutien et de gestion des changements** en priorisant les actions grâce à l'évaluation des impacts sur les services rendus
- **anticiper sur l'évolution du SI** en mettant en œuvre une nouvelle approche « service aux partenaires » vers nos partenaires internes et en contribuant en amont sur les choix technologiques et d'architecture
- mettre en œuvre et **maintenir le niveau d'expertise sur les chaines applicatives et applications associées**
- apporter et **maintenir le niveau d'expertise technique ad-hoc sur les serveurs, les Systèmes d'Exploitation (OS) et les bases de données** pour l'ensemble de la DTF (notamment sur le domaine des plates-formes de service)
- **renforcer la politique de gestion des capacités** sur tous les éléments techniques et applicatifs de façon à optimiser les ressources et à les mettre à disposition selon les besoins de nos partenaires.

*Fichier : These\_ ipiso2009\_VLiechti\_0708.doc*

*Rédacteur: Valérie Liechti-Pouillot Page 7 sur 48* <sup>9</sup> *SI : Système d'Information* <sup>10</sup> *TTM = « Time To Market »c'est-à-dire « juste à temps »/délais, disponibilité, temps de réponse, fiabilité des données, …*

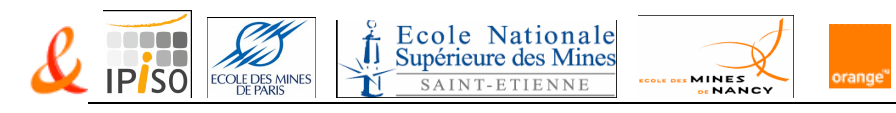

# 3.2 L'organigramme<sup>11</sup> de la DESI

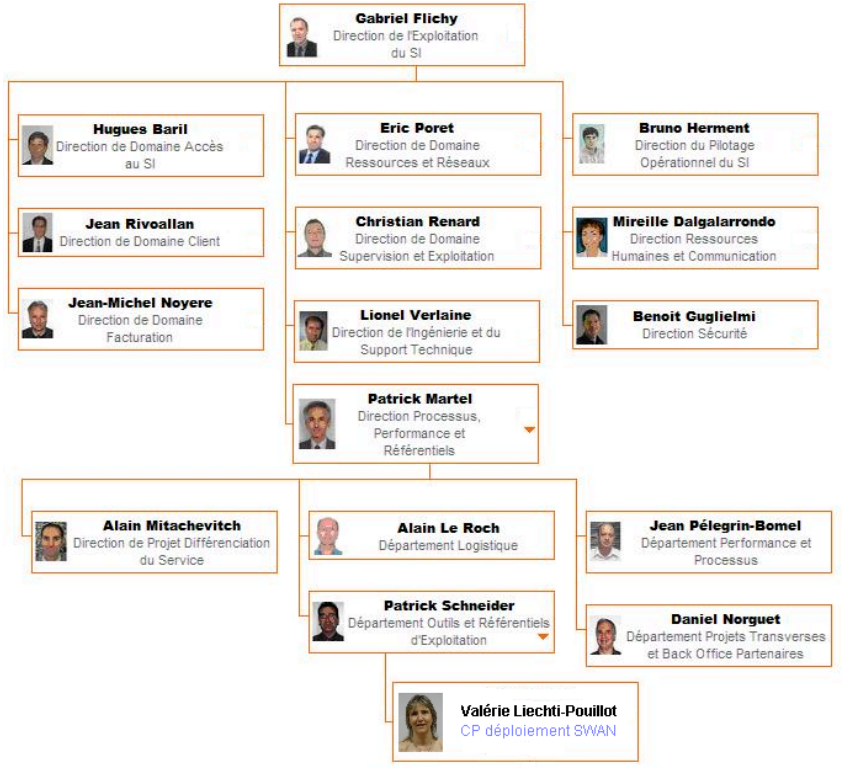

La DESI rassemble :

- **les directions des domaines SI** (DDC, DDR, DDF, DASI) sont responsables par rapport à nos partenaires du service attendu dans un domaine applicatif : Qualité du Service (QS) – conduite des projets et respect du TTM. Elles assurent le soutien applicatif de niveau 2 et optimisent les coûts d'exploitation.
	- Elles sont organisées en fonction des quatre grands domaines du SI :
		- la **DDC** (direction du domaine client) est sous la responsabilité de Jean Rivoallan
		- la **DDR** (direction du domaine ressources & réseaux) est sous la responsabilité d'Eric Poret
		- la **DDF** (direction du domaine facturation) est sous la responsabilité de Jean Michel Noyère
		- la **DASI** (direction de l'accès au SI) est sous la responsabilité d'Hugues Baril.
- **la direction du pilotage opérationnel du SI** (DPOSI) traduit toutes les exigences métiers de façon globale et cohérente (chartes métiers), suit le déroulement des processus automatisés (supervision métier) et rend compte de la performance. La DPOSI sous la responsabilité de Bruno Herment.

 $^{11}$  En annexe §10.1, l'organigramme complet de France Télécom jusqu'à DESI

*Rédacteur: Valérie Liechti-Pouillot Page 8 sur 48 Fichier : These\_ ipiso2009\_VLiechti\_0708.doc*

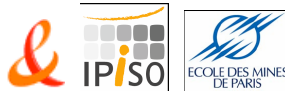

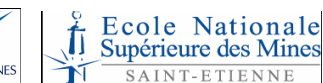

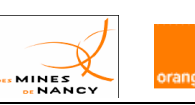

- la **direction de domaine supervision et de l'exploitation** (DDSE) assure la supervision du fonctionnement du SI, l'exploitation récurrente du SI, le traitement des demandes de travaux, le soutien au bon fonctionnement sur l'IT et l'application, le déploiement post-J2, l'industrialisation et l'amélioration continue des alarmes, des consignes, des contrôles de production. La DDSE est sous la responsabilité de Christian Renard.
- la **direction de l'ingénierie et du support technique** (DIST) fournit les prestations techniques à la DESI : définition et mise en œuvre d'une politique technique. Elle assure la gestion capacitaire (Capacity Management), l'optimisation du patrimoine et la mise en production des composants techniques (serveurs, systèmes de stockage et de sauvegarde). Elle apporte toute son expertise sur les composants techniques auprès des services de la DOE. La DIST est sous la responsabilité de Lionel Verlaine.
- la **direction des processus, de la performance et des référentiels** (DPPR) s'assure de la performance globale de la DESI, pilote l'urbanisme et maîtrise les référentiels, assure le back office des partenaires et garantit le bon fonctionnement des instances de pilotage. Le périmètre de la DPPR concerne les processus et la qualité, la performance opérationnelle, la pérennisation du lean management, le SI métier de la DESI et ses référentiels, le reporting de la DESI, la transformation, les projets internes non techniques, la logistique. La DPPR est sous la responsabilité de Patrick Martel et est découpée en 5 départements : Processus et Performance (PEPS), **Outils et Référentiels d'Exploitation** (ORE), logistique (LOG), Projets Transverses et Back Office Partenaires (PTBO) et Projet Différenciation du Service (DS).
- la **direction sécurité** (SEC), sous la responsabilité de Benoît Guglielmi définit et coordonne les travaux sur la sécurité des informations sous responsabilité de la DESI. Elle pilote et anime les fonctions sécurité au sein de la DESI, sur les aspects physique et logique. Elle améliore la maîtrise du risque pris par une approche transverse sur les domaines disponibilité, intégrité, confidentialité et auditabilité.
- la **direction des ressources humaines et de la communication** (DRH-C), sous la responsabilité de Mireille Dalgalarrondo accompagne et soutient le management vis-à-vis des enjeux business, développe et renouvèle les compétences pour faire face aux besoins des métiers de la filière production informatique, implémente la démarche lean management.

#### 3.3 La Direction des Processus, de la Performance et des Référentiels (DPPR)

La Direction des Processus, de la Performance et des Référentiels (DPPR) assure les missions suivantes :

- le back office des Partenaires,
- $\geq$  le pilotage des projets transverses internes à la DESI.
- le déploiement et la performance des processus Change, Configuration et Mise en Production,
- le pilotage de l'urbanisme du SI de la DESI, de ses outils de production et des référentiels,
- > la performance globale de DESI, le bon fonctionnement des instances de pilotage, le pilotage du dispositif lean et le suivi des dispositions imposées par SOX,
- $\geq$  la gestion des habilitations,<br> $\geq$  la mise à disposition des m
- la mise à disposition des moyens logistiques.

## 3.4 Le département Outils et Référentiels d'Exploitation (ORE)

Le département Outils et Référentiels d'Exploitation (ORE) est chargé de mettre à disposition un SI de l'exploitant opérationnel qui supporte les activités de production de la DESI et des directions partenaires. Cela comprend un ensemble d'outils, d'applications et de référentiels cohérents du point de vue des fonctions et des données.

*Rédacteur: Valérie Liechti-Pouillot Page 9 sur 48 Fichier : These\_ ipiso2009\_VLiechti\_0708.doc*

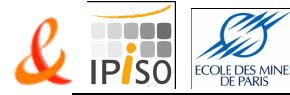

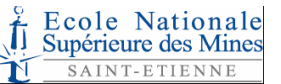

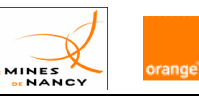

Dans ce cadre le département assure :

- l'urbanisme du SI de l'exploitant :
	- l'évolution cohérente du parc des outils de l'exploitant, d'un point de vue des fonctionnalités, mais aussi de la répartition des données dans les différents référentiels,
	- la roadmap d'évolution, en tenant compte de la convergence vers les solutions groupe, il s'agit d'une activité de fond qui est présente dans toutes les opérations menées par le département.
- la maîtrise d'ouvrage SI des outils :
	- $\%$  l'étude et/ou la conception des solutions et outils en partenariat avec les équipes métiers,
	- $\%$  le pilotage de certains projets d'évolution ou la contribution aux projets pilotés par d'autres entités quand ils ont un impact sur le SI de l'exploitant DESI,
	- $\&$  la conduite du changement lors de la mise en œuvre au sein de la DESI de nouveaux outils ou de version majeure d'un outil existant,
	- $\%$  la gestion des interactions entre les différents outils.
- l'administration et le support des outils et des référentiels de données :
	- $\uparrow$  le paramétrage des outils, y compris la gestion des interfaces et leur configuration applicative,
	- $\%$  l'initialisation, les évolutions et le maintien à niveaux des référentiels de données (en particulier dans le cas de changement d'organisation au sein de la DESI),
	- la formation et le soutien des utilisateurs,
	- le support des MOA métier et des RNP, RLP ou CLP (ex : analyse de dysfonctionnement, mise en place d'évolution de processus)
- la gestion des habilitations d'accès :
	- $\%$  la gestion centralisée des droits d'accès aux outils et ressources bureautiques,
	- $\%$  la production par délégation des accès et comptes sur certains outils,
	- $\%$  la mise en place et la tenue de revues périodiques de validation des habilitations,
	- $\%$  la mise en place et la tenue de revues périodiques des mouvements et affectation de personnel.

Pour plus d'informations, voici la présentation du Département ORE : Seminaire DPPR Présentation ORE.ppt

*Rédacteur: Valérie Liechti-Pouillot Page 10 sur 48 Fichier : These\_ ipiso2009\_VLiechti\_0708.doc*

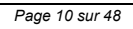

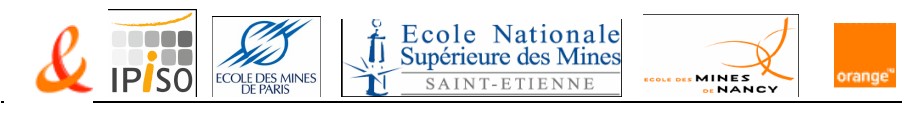

# 3.5 La cartographie des outils DESI

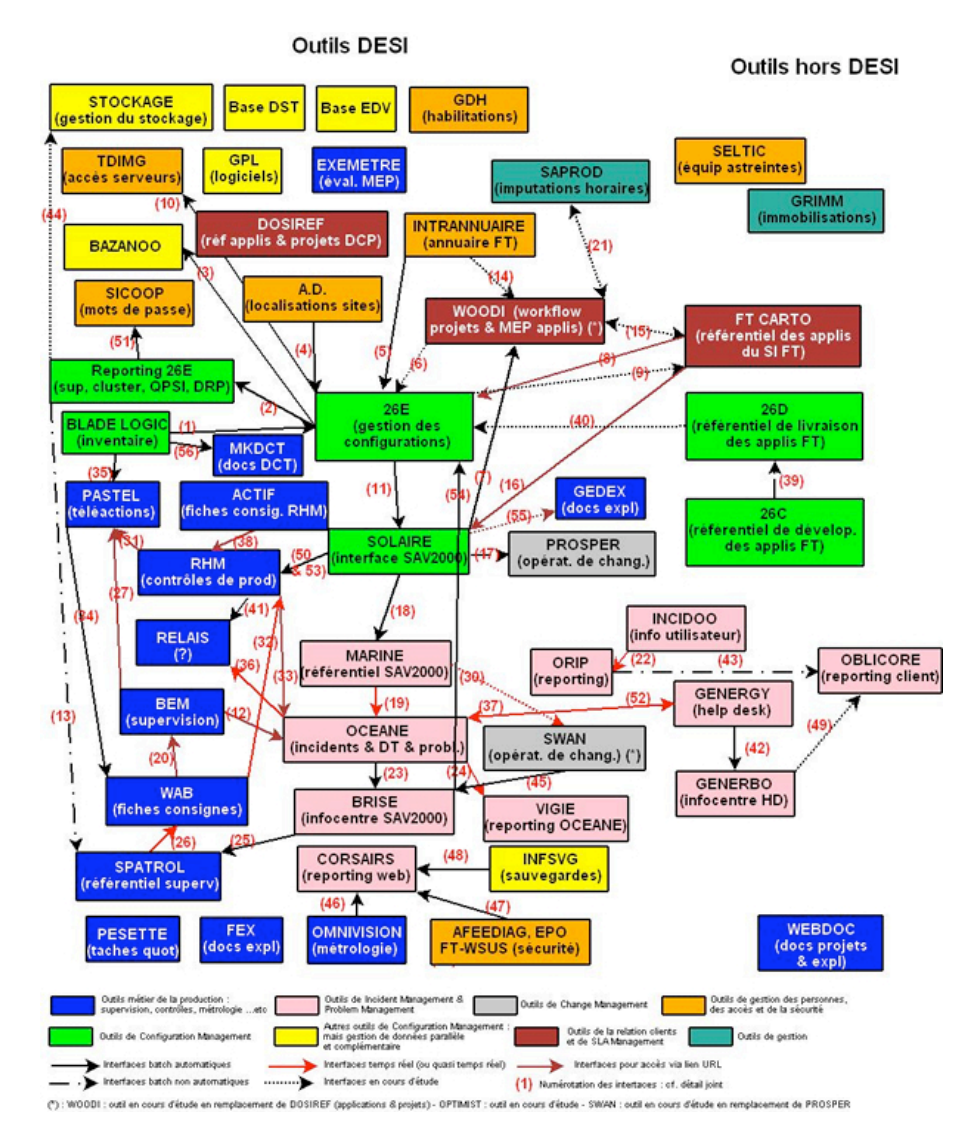

*Rédacteur: Valérie Liechti-Pouillot Page 11 sur 48 Fichier : These\_ ipiso2009\_VLiechti\_0708.doc*

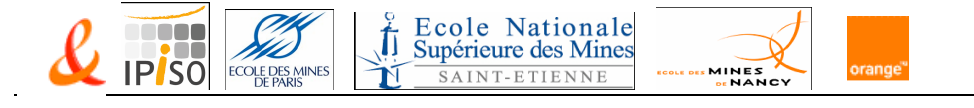

# **4 Le Processus RE-CHG (RE7) « Maîtriser les changements »**

La Direction Technique France (DTF) appuie fortement son Système de Management de la Qualité sur les bonnes pratiques d'ITIL.

#### 4.1 Information Technology Infrastructure Library (ITIL)

L'enseignement apporté par l'unité de valeur (UV 413) sur les processus ITIL a été essentiel pour bien appréhender ce projet.

ITIL c'est :

- $\triangleright$  Une collection de livres sur les différents aspects de la gestion de la production informatique,
- $\triangleright$  Un code de bonnes pratiques pour la fourniture de services informatiques,
- Une démarche adoptée et reconnue par les grandes entreprises internationales,
- Un standard de facto pour les ministères et entreprises aux Pays-Bas, en Grande-Bretagne et autres.

C'est aussi une bibliothèque ouverte et publique.

L'itSMF<sup>12</sup> France joue un rôle central dans l'élaboration et la promotion des meilleures pratiques de la Gestion de Services Informatiques en France et en particulier ITIL. L'*it*SMF France organise des séminaires, conférences et vend (et traduit) des livres au sujet d'ITIL.

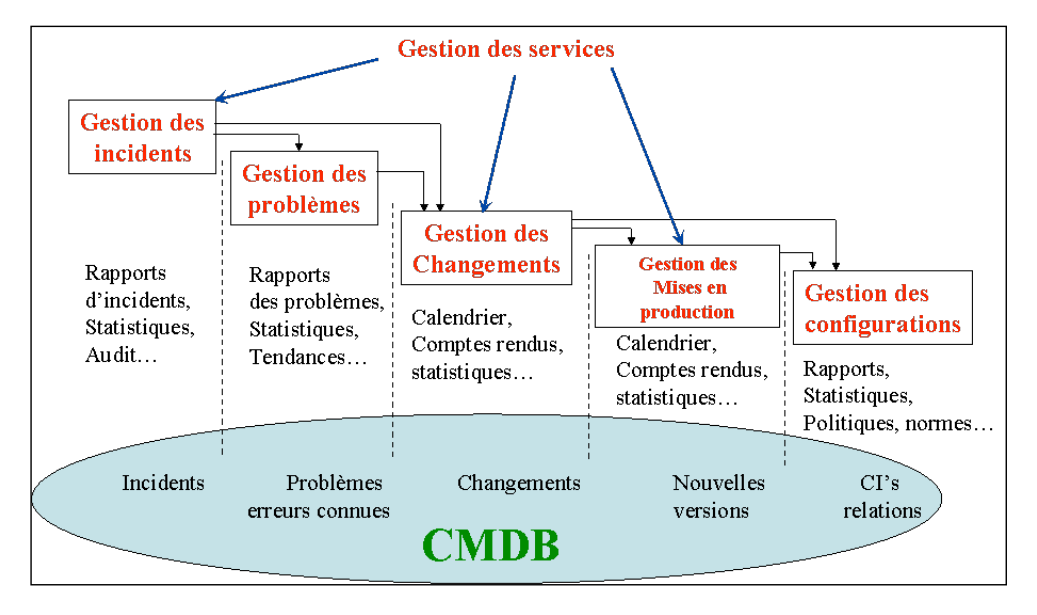

<sup>12</sup> Le site de l'itSMF France est le suivant http://www.itsmf.fr/

*Rédacteur: Valérie Liechti-Pouillot Page 12 sur 48 Fichier : These\_ ipiso2009\_VLiechti\_0708.doc*

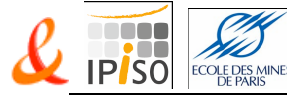

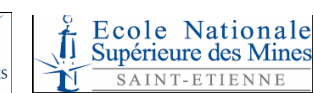

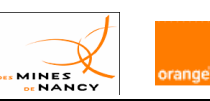

# 4.2 Le Processus « Maîtriser les changements » dans ITIL<sup>13</sup>

La Gestion des Changements est dans le Service Support.

Le Service support, décrit dans la Version 2 de la bibliothèque ITIL, comprend :

- > Le centre de services (Service Desk)
- La gestion des incidents (Incident Management)
- $\triangleright$  La gestion des problèmes (Problem Management)
- La gestion des changements (Change Management)
- La gestion des mises en production (Release Management)
- $\triangleright$  La gestion des configurations (Configuration Management)

La définition du processus « Gestion des Changements » est la suivante :

- $\triangleright$  S'assurer que les méthodes standards et les procédures sont utilisées pour un traitement
- efficient et rapide de tous les changements, en minimisant l'impact sur la qualité des services.
- Maintenir un juste équilibre entre le besoin de changement et son impact.

L'objectif du processus est d'appliquer des changements autorisés, de manière efficace et avec un risque acceptable sur la qualité des services existants ou nouveaux.

#### **4.2.1 La description du processus « Gestion des Changements »**

Les entrées :

- $\triangleright$  Une demande de changement ou RFC (Request For Change) : tout changement doit faire l'objet d'une demande validée
- $\triangleright$  Évolution de la CMDB<sup>14</sup> : un élément de l'infrastructure du SI ou CI (Configuration Item)
- La gestion du changement :
	- $\triangleright$  Enregistrer et filtrer les demandes de changement
	- > Affecter une priorité initiale
	- Affecter un modèle standard ou une catégorie
	- > Analyser et autoriser à un changement non standard
	- > Traiter un changement urgent
	- $\triangleright$  Effectuer la revue post implémentation (PIR)
	- Suivre et coordonner l'exécution du changement

Les sorties :

- $\triangleright$  Application du changement et demandes de travaux
- $\triangleright$  Demande de mise en production
- Plan de retour arrière à la situation initiale
- Le reporting de l'activité

*Fichier : These\_ ipiso2009\_VLiechti\_0708.doc*

*Rédacteur: Valérie Liechti-Pouillot Page 13 sur 48*

<sup>13</sup> *ITIL = Information Technology Infrastructure Library* <sup>14</sup> *CMDB : Configuration Management Database*

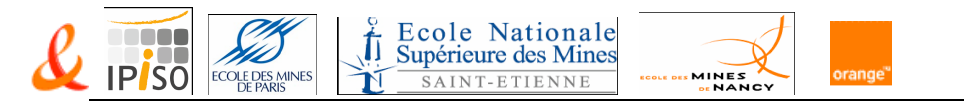

# 4.3 La Cartographie des processus<sup>15</sup> de la Direction Technique France (DTF)

Le Processus de gestion des changements s'inscrit dans la cartographie suivante qui est découpée en domaines.

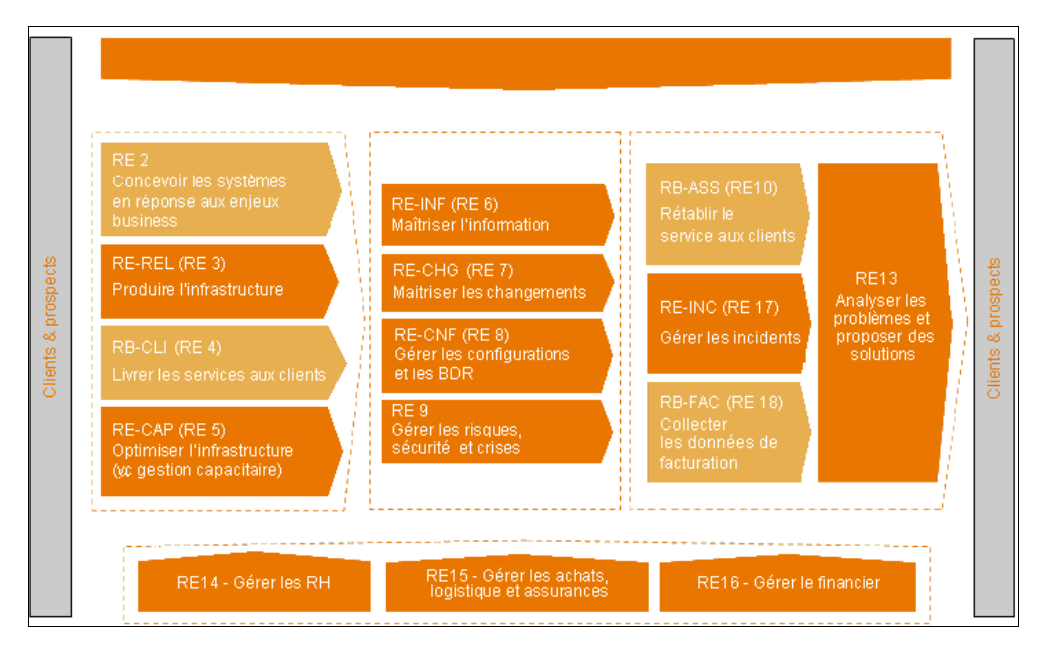

Le domaine RE7 « Maîtriser les changements » a pour :

 $\triangleright$  finalités :

- minimiser le risque d'incidents induits par les changements.
- minimiser l'impact sur la qualité des services en assurant le meilleur niveau d'efficacité sur l'exécution des changements
- $\%$  autoriser ou refuser les demandes de changement.
- > entrées :
	- $\%$  demande de changement (de tous processus)
- > sorties :
	- $\%$  autorisation et planification des changements  $\%$  information des acteurs concernés
	- cadrage des conditions de réalisation

*Site de référence de la cartographie :*

http://reseaux.si.francetelecom.fr/jspft/recherche.jsp?Conf=&Uo=0&select5=2640&select1=549

*Fichier : These\_ ipiso2009\_VLiechti\_0708.doc*

*Rédacteur: Valérie Liechti-Pouillot Page 14 sur 48*

 <sup>15</sup> *Les processus métiers techniques* 

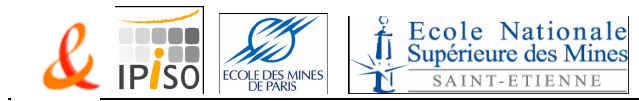

## **4.3.1 Le processus - RE7-8<sup>16</sup> « Maîtriser les changements »**

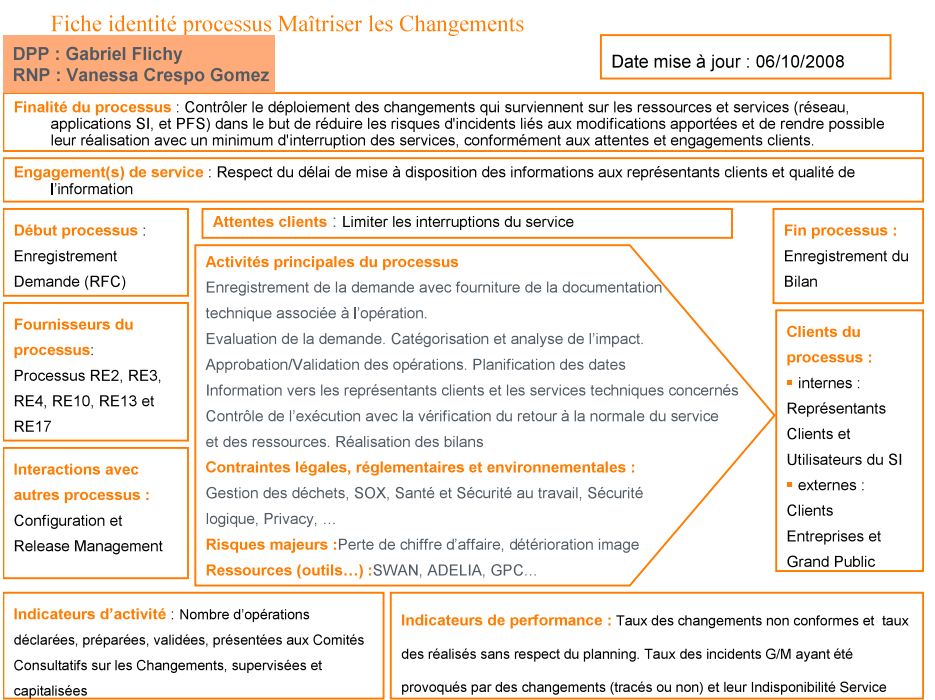

MINES

capitalisées

#### DPP = Directeur Pilote de Processus

RNP = Responsable National de Processus

#### **4.3.1.1 Qu'est-ce qu'un changement ?**

Un changement est l'ajout, la modification ou la suppression de quoique que ce soit pouvant avoir un effet sur les services. L'étendue doit inclure tous les services, éléments de configuration, processus, documentation, etc.

#### **4.3.1.2 La finalité du processus**

Le processus Maîtriser les Changements vise à :

- contrôler le déploiement des changements qui surviennent sur les ressources et services (réseau, applications SI et PFS) dans le but de réduire les risques d'incidents liés aux modifications apportées
- > rendre possible la réalisation des changements avec un minimum d'interruption des services, conformément aux attentes et engagements clients.

Cela passe par :

- une approche réfléchie de l'évaluation des risques en fonction du niveau de continuité de service requis,
- une analyse de l'impact du changement débouchant sur une communication adaptée,

16 *La documentation complète se trouve sur le site :*

http://reseaux.si.francetelecom.fr/jspft/recherche.jsp?Conf=&Uo=0&select5=9235&select1=549

*Rédacteur: Valérie Liechti-Pouillot Page 15 sur 48 Fichier : These\_ ipiso2009\_VLiechti\_0708.doc*

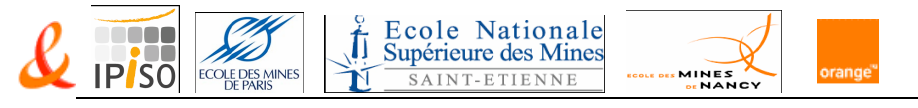

- $\triangleright$  une planification rigoureuse des interventions sur les ressources et services,
- une détermination des moyens requis,
- un suivi rigoureux et systématique du respect des procédures métier, des tests et des procédures de retour en arrière lors de l'implémentation des changements,
- $\triangleright$  une vérification du retour à la continuité du service et des ressources

#### **4.3.1.3 La catégorisation des changements**

Le risque vis-à-vis des clients de chaque changement devra être évalué afin d'adapter les niveaux de validation et de contrôle correspondants. Ces modèles sont les suivants :

 $\triangleright$  Standard : modèle appliqué aux changements jugés à bas risque, répétitifs et maitrisés, pour lesquelles il existe des descriptions établies et une autorisation.

- $\triangleright$  Normal : modèle appliqué aux changements nécessitant le passage par toutes les étapes d'analyse de risque, de validation et de contrôle via un outil de workflow. Ces changements doivent respecter les délais de prévenance adéquats aux domaines techniques correspondants.
- Majeur : modèle appliqué aux changements nécessitant le passage par toutes les étapes d'analyse de risque, de validation et de contrôle via un outil de workflow et qui doivent obtenir l'accord des CABs correspondants. Ces changements doivent respecter les délais de prévenance adéquats aux domaines techniques correspondants.

#### **4.3.1.4 Le périmètre**

Le processus « Maîtriser les Changements » débute avec l'enregistrement de la Demande de Changement et finit avec la réalisation du bilan pour capitalisation du changement.

#### **4.3.1.5 Les clients**

Les clients du processus « Maîtriser les Changements » sont :

- Externes : Clients Entreprises et Grand Public
- Internes : Représentants Clients et Utilisateurs du SI
- **4.3.1.6 Les rôles**

Les rôles du processus « Maîtriser les Changements » sont :

- > Demandeur
- Responsable des Travaux
- $\triangleright$  CAB
- Valideur
- Accueils Clients
- $\triangleright$  Services Techniques
- > Pilote d'Exécution
- $\triangleright$  Intervenant

#### **4.3.1.7 Le porteur du dossier en CAB**

Le pilote de l'opération assure la présentation du dossier en CAB

- $\triangleright$  Si le changement est piloté par le chef de projet (BUILD)
	- Le BUILD présente le dossier en CAB, accompagné par l'exploitant (RUN).
- Si le changement est piloté par le RUN
	- Le RUN présente le dossier en CAB, accompagné par le BUILD autant que de besoin.

*Rédacteur: Valérie Liechti-Pouillot Page 16 sur 48 Fichier : These\_ ipiso2009\_VLiechti\_0708.doc*

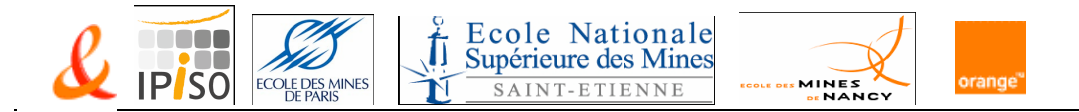

#### **4.3.1.8 Le logigramme du processus « Maîtriser les changements »**

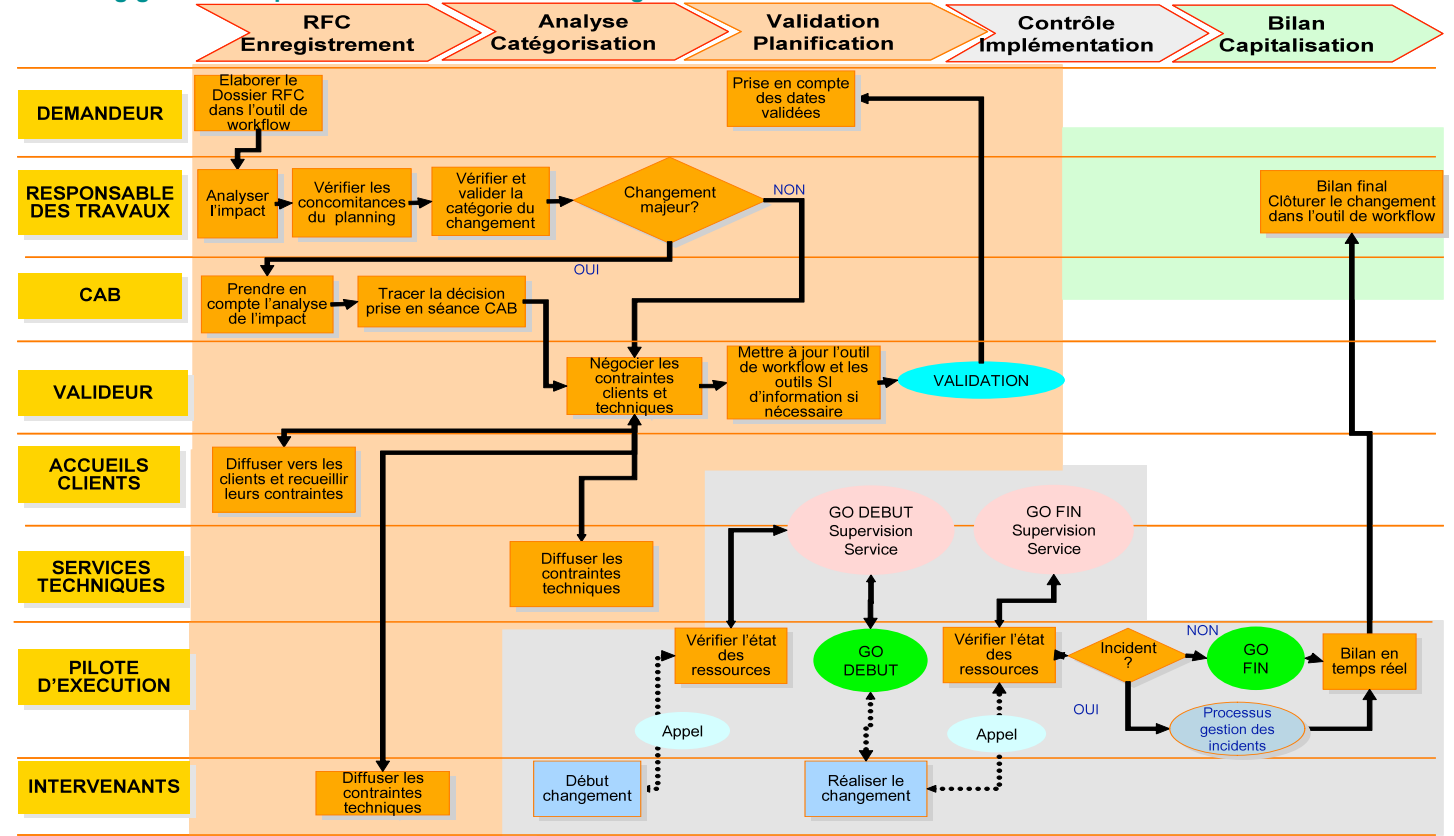

*Rédacteur: Valérie Liechti-Pouillot Page 17 sur 48 Fichier : These\_ ipiso2009\_VLiechti\_0708.doc*

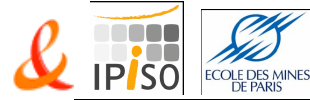

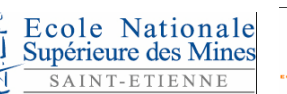

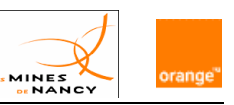

# **5 L'objectif du Projet**

Dans le cadre du chantier de réorganisation et d'uniformisation du processus de « change management » au sein de la Direction Technique France (DTF), un projet a été lancé pour déployer le « Group Core Component » (GCC) SWAN au sein de toutes ses directions.

L'Objectif est de déployer un outil commun à toutes les directions du groupe pour contribuer à la stratégie de convergence initiée dans le groupe au travers des chantiers NEXT.

### 5.1 Les GCC et la suite SAV 2000

Le programme « SAV 2000 » couvre deux domaines fonctionnels :

- $\geq$  La partie gestion de tickets d'incidents (Océane, Marine et Brise) qui est déployée depuis Décembre 2001 sur un domaine historique (Clients Entreprise et Grands Comptes, Clients Opérateurs (Réseau France et International, Transpac, …)
- La partie gestion des travaux programmés (Swan ainsi que Marine et Brise) est déployée depuis Décembre 2005 sur le même domaine.

Les deux applications Océane et Swan font parties de l'ensemble des « Group Core Component » (GCC), c'est-à-dire des outils SI ou applications validés pour une utilisation au niveau groupe pour un domaine métier donné :

- Le GCC Océane, outil de gestion des tickets d'incidents (ou Trouble Ticketing) service et réseau,
- Le GCC Swan, outil de gestion des travaux programmés et des changements.

Les différentes applications qui constituent « SAV 2000 » sont :

#### **MARINE & MARINE GDR** :

- $\%$  Gestion des données Clients / Produits / Organisation en SAV  $\Rightarrow$  application alimentée par les différents référentiels des domaines "Clients", "Produits" (Provisioning), "Organisation".
- $\%$  Gisement de données Réseau  $\Rightarrow$  application alimentée par les différents référentiels des domaines réseaux couverts.
- **OCEANE** :
	- Gestion des Tickets d'Incidents "Service" / "Réseau" et des Alertes internes sur incidents réseaux.
- **VIGIE** :
	- Outil associé à OCEANE qui permet d'obtenir une vision synthétique de l'activité du pilotage des Tickets d'Incidents au sein d'une Unité.
- **SWAN** :
	- Application de gestion des Travaux programmés et Opérations à risques : Gestion technique et prise en compte clients.
- **BRISE** :
	- Entrepôt collectant l'ensemble des données MARINE, MARINE GDR, OCEANE et SWAN qui, associé à des outils de reporting (Business-Object), permet un suivi de la qualité des domaines couverts : requêtage, suivi d'indicateurs, élaboration de tableaux de bord.

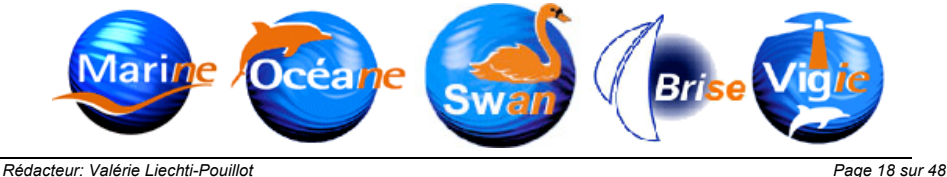

*Fichier : These\_ ipiso2009\_VLiechti\_0708.doc*

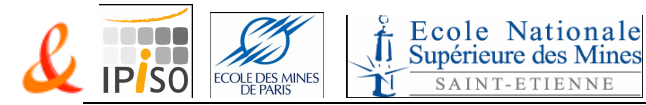

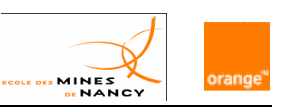

# 5.2 L'application Prosper<sup>17</sup> à décommissionner

L'application PROSPER permet de déposer, tracer, valider les opérations de « Change Management » uniquement sur le Système d'Informations. C'est un workflow qui permet de suivre les demandes et validations des changements.

Cette application a été développée avec l'Atelier de Génie Logiciel Windev. La version Prosper G3R9C1 est accessible directement sur les postes e-Buro via un client métaframe CITRIX.

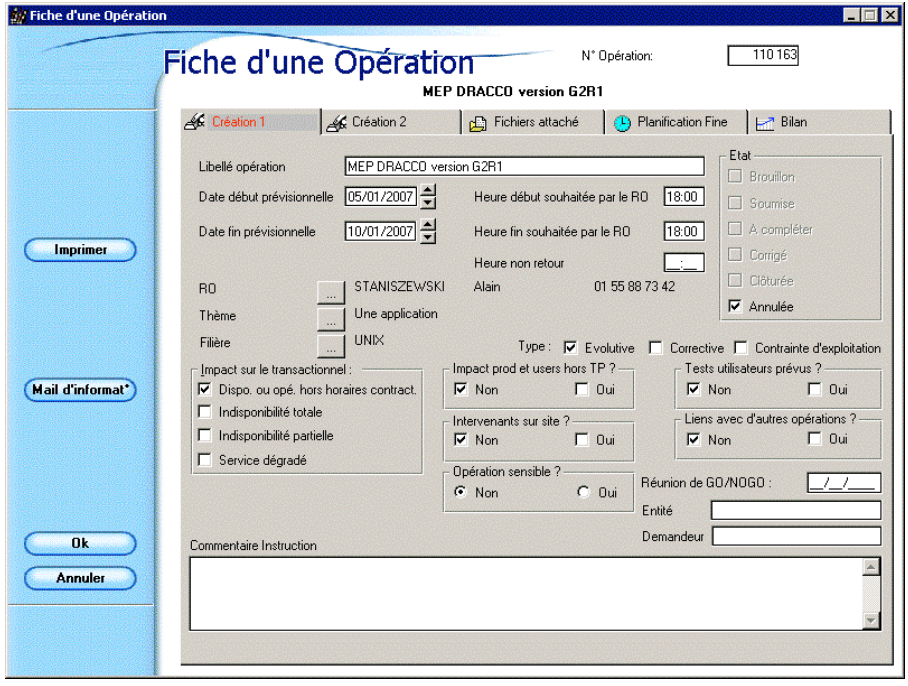

PROSPER aurait besoin d'évoluer pour répondre mieux aux évolutions du processus de Gestion des changements. Sa technologie et son architecture ne le permettent plus.

De plus, les interactions des différentes directions de DTF seraient plus sécurisées si elles utilisaient le même outil de traçage et le même référentiel. La décision de traiter toutes les changements via l'application Swan permet de décommissioner Prosper et ses serveurs.

<sup>17</sup> PROSPER = PROgrammation et SuPERvision des opérations, c'est l'outil de "Workflow" du processus "Change Management" à DESI

*Rédacteur: Valérie Liechti-Pouillot Page 19 sur 48 Fichier : These\_ ipiso2009\_VLiechti\_0708.doc*

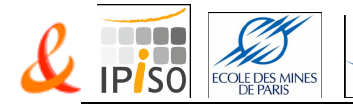

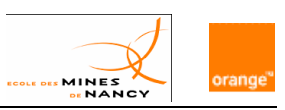

## 5.3 L'application Swan à mettre en œuvre

Ce GCC est validé pour la fonction « Scheduled Work Management » (SWM)<sup>18</sup> sur les réseaux fixe/mobile et ressources IT quelque soit le type de marché (marché entreprise et de masse).

fī

Ecole Nationale<br>Supérieure des Mines

SAINT-ETIENNE

SWAN est une application transactionnelle de gestion du traitement des Opérations. Cette application traite à la fois de la gestion technique de l'opération (création, déclenchement du calcul d'impact, négociation de la date en fonction des contraintes techniques et des contraintes clients), et de la relation client (information clients).

Cette application est accessible directement sur les postes e-Buro via un client léger type navigateur.

L'application SWAN est bilingue (Affichage disponible en français ou anglais) et gère l'affichage des heures de l'opération au format local ou au format UTC.

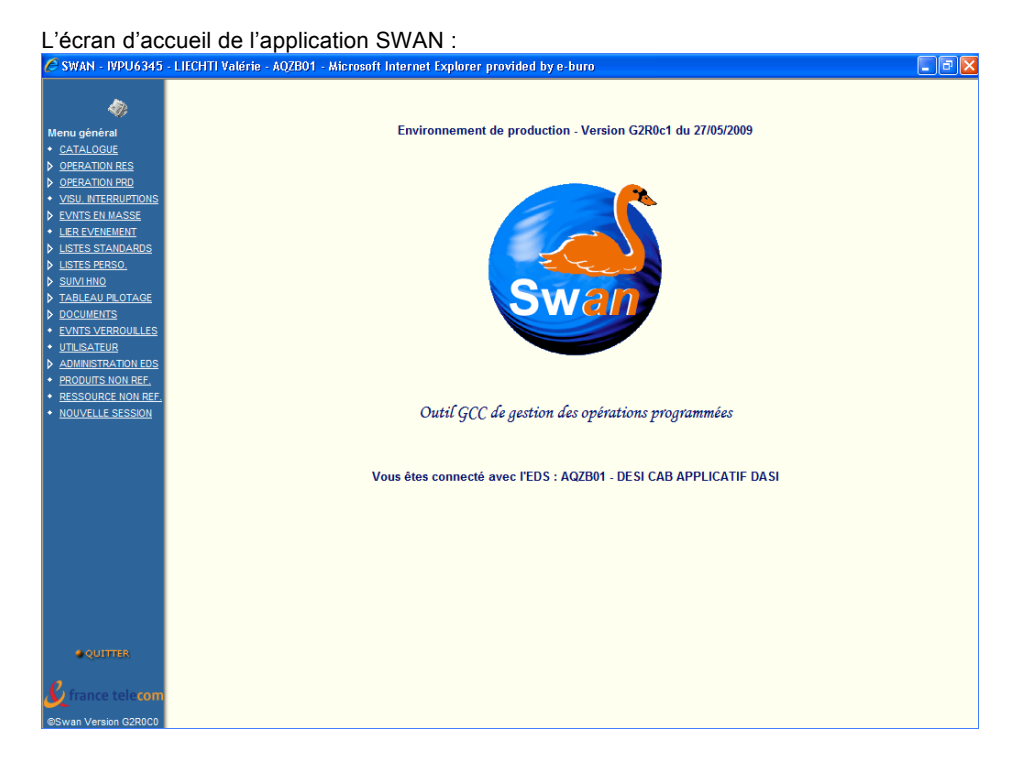

18 SWM = Scheduled Work Management *(FTOM Function – voir en annexe)*

SWM is in charge of scheduled work creation, scheduling, modification, visualisation, validation and closure. SWM schedules, assigns, monitors and triggers tasks, it can trigger impact assessment from inventories on resources, products and services. SWM manages SW templates, projects and sub-projects, technical and customer constraints collection, negotiation, information distribution.

*Rédacteur: Valérie Liechti-Pouillot Page 20 sur 48 Fichier : These\_ ipiso2009\_VLiechti\_0708.doc*

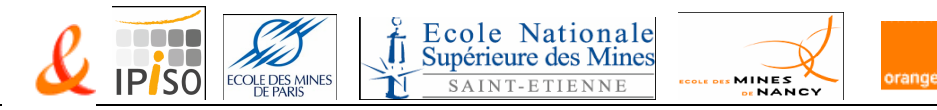

Une liste d'opérations :

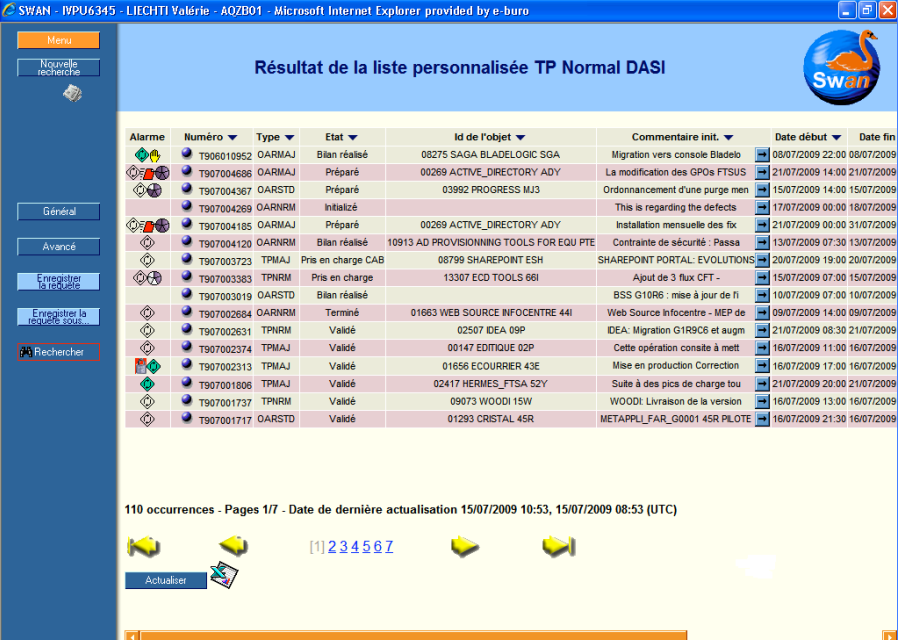

*Rédacteur: Valérie Liechti-Pouillot Page 21 sur 48 Fichier : These\_ ipiso2009\_VLiechti\_0708.doc*

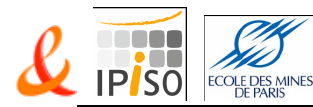

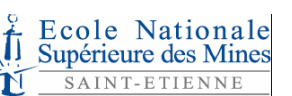

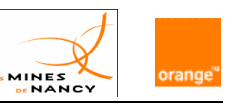

# **6 Le projet**

## 6.1 Introduction

Ce projet consiste à organiser et contribuer au déploiement de l'outil SWAN et à son appropriation par les utilisateurs de la Direction de l'Exploitation du Système d'Information dans les meilleures conditions et délais possibles.

Dans le cadre de ce projet, mes objectifs principaux étaient :

- D'intégrer les activités d'administration liées à l'outil dans l'organisation existante mise en place lors du déploiement d'Océane : administration, soutien, communication, mode opératoire, gestion des versions …
- De représenter DESI en tant que co-MOA du GCC SWAN au sein des groupes de travail transverses et des diverses instances représentatives de gestion du GCC.
- De contribuer à l'analyse et à la priorisation des besoins à destination de la MOA leader du GCC avec la MOA SI.
- De proposer la stratégie et l'organisation du déploiement de SWAN au sein de DESI en tenant compte du planning de mise en production des différentes versions.
- Et surtout de piloter le déploiement de Swan.

Pour réaliser toutes ses actions, un plan de projet a été réalisé en capitalisant sur le déploiement d'Océane. J'en ai piloté la réalisation des tâches avec la contribution des membres de l'équipe en accord avec l'équipe métier (le RLP).

Cette équipe est composée :

- Des administrateurs fonctionnels SAV 2000
- Du référent des chargements des données dans la base Marine
- De l'administrateur Prosper
- $\triangleright$  Et d'autres contributeurs

J'ai beaucoup apprécié l'enseignement apporté par les unités de valeur techniques comme l'architecture des serveurs France Telecom pour comprendre le référentiel des ressources et les liens entre elles.

L'UV 424 - Outils pour la gestion de projets et le conseil à l'intégration d'applications dans le SI m'a été utile pour bien approcher ce projet.

*Rédacteur: Valérie Liechti-Pouillot Page 22 sur 48 Fichier : These\_ ipiso2009\_VLiechti\_0708.doc*

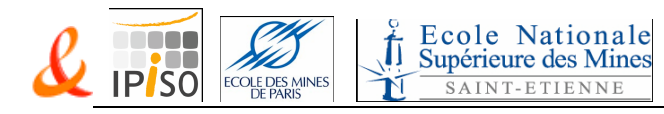

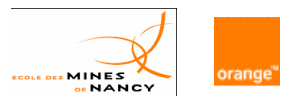

# 6.2 Le planning

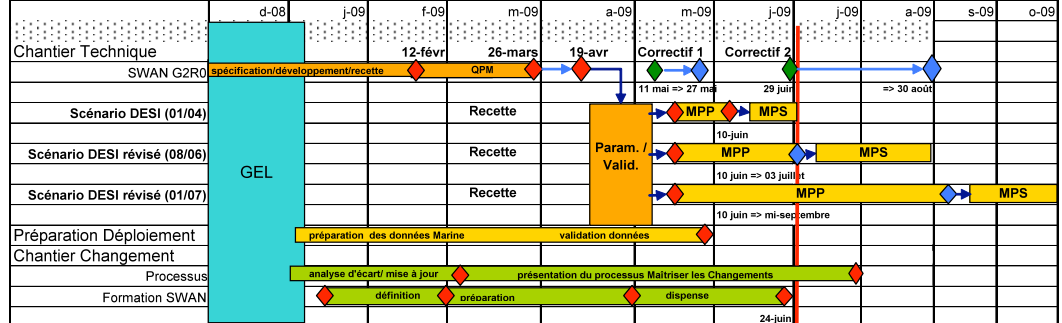

Voici le planning des différentes étapes :

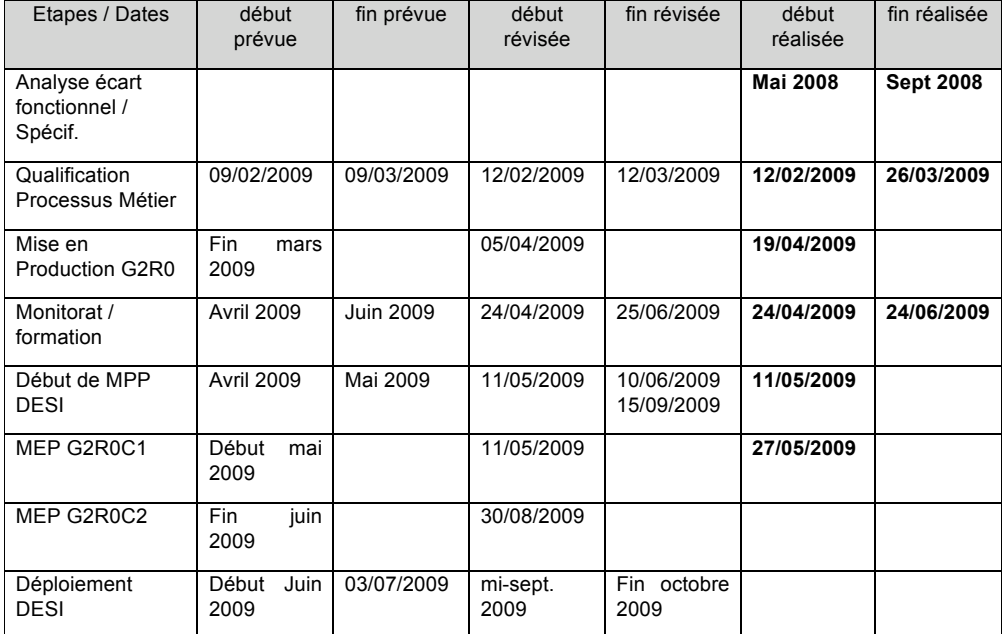

# 6.3 Les actions tout au long du projet

Ce projet est un travail d'équipe et nous avons fait des points réguliers ensemble pour gérer tous les aspects techniques et fonctionnels de cette mise en œuvre.

A partir de fin janvier 2009, les points étaient hebdomadaires pour établir l'avancement des étapes que nous avons aussi appelé chantiers de préparation avec comme fil conducteur un Plan de projet avec des sous-chantiers.

*Rédacteur: Valérie Liechti-Pouillot Page 23 sur 48 Fichier : These\_ ipiso2009\_VLiechti\_0708.doc*

IVPU6345 7/8/09 18:07 **Commentaire:** C'est qui l'équipe ????

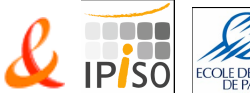

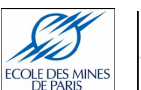

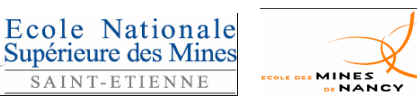

#### **6.3.1 La communication**

Tout au long du projet, une communication de l'avancement était transmise au sein des réunions d'équipes ORE et DPPR.

Pour les jalons importants, des présentations d'avancement plus formalisées ont été faites au CODIR<sup>19</sup> DESI:

- CODIR du 11/02/2009 lancement de la phase de QPM ..\..\GCC Swan\SWAN G2R0 -COPROD 11-02-2009.ppt
- CODIR du 01/04/2009 Bilan de QPM et scénario de déploiement ..\..\GCC Swan\SWAN G2R0 -COPROD 01-04-2009\_V2.ppt

Π

- CODIR du 13/05/2009 Bilan de QPM et scénario de déploiement ..\..\GCC Swan\SWAN G2R0 -CODIR 13-05-2009.ppt
- Pré-bilan de MPP le 08/06
- $\geq$  CODIR du 01/07/2009 Premier bilan de MPP ..\..\GCC Swan\SWAN G2R0 -COPROD 01-07-2009.ppt

Les réalisations et les présentations de ces supports m'incombaient.

#### **6.3.2 Le suivi de projet**

Toutes les semaines, j'ai contribué à des réunions de suivi de projet avec la MOA SI. Au fil du projet, ces réunions se sont étoffées d'un représentant de la MOE et de la MOA Leader suite aux difficultés rencontrées lors de la Mise en Place Pilote.

#### **6.3.3 La capitalisation**

Nous avons participé régulièrement aux réunions de suivi du déploiement de SWAN à la Direction de l'Exploitation des Infrastructures (DEI). Certaines équipes de cette direction utilisaient PROSPER et l'ensemble de la DEI a migré sur la version G1R7 SWAN en avance de phase sur DESI.

Grâce à leur expérience, nous avons pu mettre en évidence des problèmes potentiels selon leurs choix et donc alerter sur les difficultés possibles suivant le scénario choisi.

Voici par exemple, deux points qui ont été mis en évidence :

- les risques du référentiel non partagé dans la base MARINE : un même équipement physique peut actuellement être identifié plusieurs fois car l'alimentation de la base n'est pas faite à partir de la même source (soit environ 700 ressources identifiées entre la DEI et la DESI, et au total cela concerne 20 et 30 % des ressources)
- l'utilisation des modèles d'opérations et les dérives possibles en cas de mauvaise utilisation : multiplication du nombre d'occurrences pour pallier des carences de référentiels.

Suite à cette collaboration :

- $\ge$  un groupe de travail est mandaté pour trouver une unicité des ressources dans le référentiel,
- l'harmonisation des usages de modèles d'opérations est un sujet qui doit être traité au niveau national du processus « Maîtriser les changements ».

19 *CODIR = Comité de DIRection de la DESI*

*Rédacteur: Valérie Liechti-Pouillot Page 24 sur 48 Fichier : These\_ ipiso2009\_VLiechti\_0708.doc*

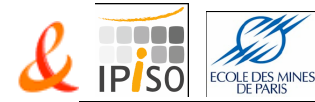

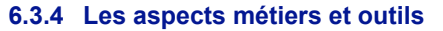

La mise en œuvre de Swan avait deux composantes :

 l'aspect outils et données géré par l'équipe ORE, qui m'a permis de comprendre les modélisations de données et les référentiels utilisés dans les outils de la Direction de l'Exploitation du Système d'Information,

Ecole Nationale Supérieure des Mines

SAINT-ETIENNE

MINES

 et aussi l'assistance à l'équipe métier (le RLP) pour trouver des solutions au fonctionnement du processus « Maîtriser les changements » avec des nouveaux workflows et des nouveaux rôles dans le processus.

Ce projet est à la fois technique et fonctionnel. Cette bonne répartition entre ces deux composantes m'a permis de côtoyer des interlocuteurs différents.

#### 6.4 Les écarts entre les outils

La première réalisation, que j'ai menée, a été la rédaction d'une Analyse d'écart entre PROSPER et SWAN.

#### **6.4.1 Résultat de l'Analyse d'écart entre Prosper et Swan**

L'application PROSPER permet de déposer, tracer, valider les opérations de Change Management. C'est un workflow qui permet de suivre les demandes et validations des changements.

L'application SWAN fait partie de la suite fonctionnelle SAV 2000. Elle traite à la fois de la gestion de l'événement (création, déclenchement du calcul d'impact, négociation de la date en fonction des contraintes techniques et des contraintes clients), et de la relation client (information clients).

L'analyse d'écart entre PROSPER et SWAN portait sur :

- > La comparaison des référentiels
	- Les objets et leurs liens
	- Les acteurs
- $\blacktriangleright$  La comparaison technique
	- La comparaison des fonctionnalités
		- $\&$  Créer. Modifier et supprimer des opérations
		- **Sélectionner ou lister des opérations**
		- $\%$  Déclencher la notification des acteurs selon les états de la demande
		- Réaliser le calcul d'impact
		- $\%$  Elaborer le reporting et extraire les indicateurs
		- Vérifier la traçabilité SOX
- > La comparaison de l'ergonomie
- La comparaison des besoins d'administration des données

Le résultat de l'analyse a permis de proposer des scénarios de mise en œuvre de Swan et de vérifier la possibilité de déployer l'Outil sans régression fonctionnelle bloquante.

Cette analyse a nécessité :

- des recherches personnelles sur l'usage de Prosper, ses avantages et ses inconvénients,
- $\triangleright$  des collectes de renseignements sur le fonctionnement actuel de Swan,
- des renseignements sur les nouvelles fonctions de Swan,

*Fichier : These\_ ipiso2009\_VLiechti\_0708.doc*

*Rédacteur: Valérie Liechti-Pouillot Page 25 sur 48*

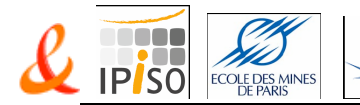

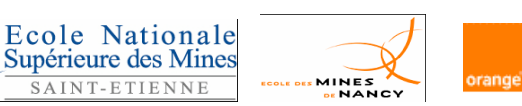

- des corrélations de vocabulaire et de rôles dans les 2 outils,
- des lectures de documentations fonctionnelles,
- $\triangleright$  du bon sens et un certain pragmatisme.

#### **6.4.2 Quelques chiffres de l'activité issus de Prosper**

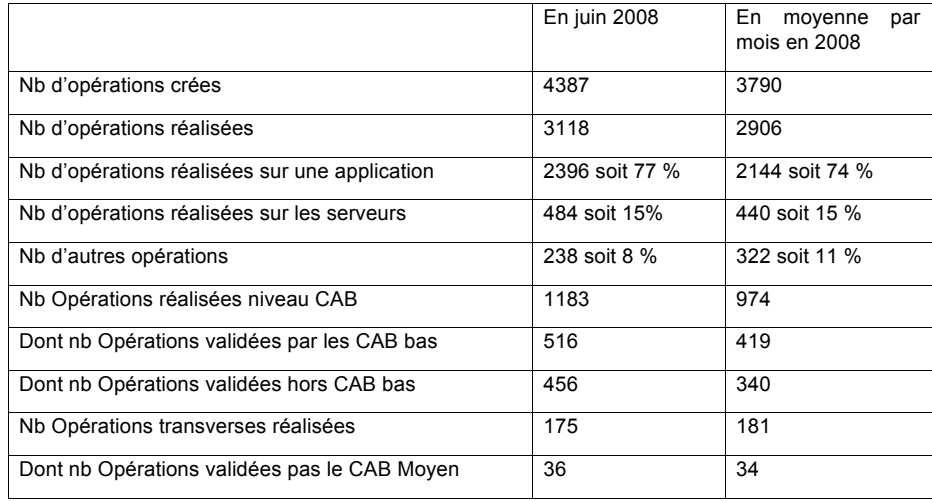

TOTAL : 17445 opérations réalisées / 22739 opérations créées sur le premier semestre 2008

#### **6.4.3 Les fonctionnalités indispensables pour démarrer avec Swan**

A la fin de l'analyse, il apparaît que les fonctionnalités suivantes sont indispensables :

- la possibilité de créer des opérations de changements sur les applications et non seulement sur les équipements physiques (appelées respectivement produits et ressources dans Marine et Swan),
- $\triangleright$  le calcul d'impact automatique pour permettre la prise de décision du changement, les référentiels de Produits, de Ressources et des liens Produits-Ressources et Ressources-Ressources étaient implémentés dans MARINE (le gisement référentiel pour SAV 2000), il restait donc juste à le rendre possible dans SWAN.

Ces possibilités ne sont offertes qu'avec la version G2R0 prévu en mars 2009.

#### **6.4.4 Plusieurs scénarios sont étudiés**

Différents scénarios de démarrage sont envisagés :

- le Scénario 1 était d'attendre la version G2R0 de SWAN (mars 2009) qui intégrait les fonctionnalités essentielles : le calcul d'impact et la possibilité de faire des opérations sur les produits (soit 75% des opérations réalisées avec Prosper), pour migrer  $\Rightarrow$  inconvénient majeur = Planning tardif.
- le Scénario 2 était de réaliser les opérations sur les équipements physiques ou Ressources dans la version SWAN G1R7 (soit 15% des opérations Prosper) et d'attendre la version G2R0 de SWAN (mars 2009) qui intégrait le calcul d'impact et la

*Rédacteur: Valérie Liechti-Pouillot Page 26 sur 48 Fichier : These\_ ipiso2009\_VLiechti\_0708.doc*

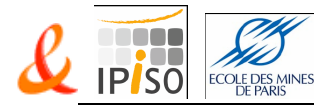

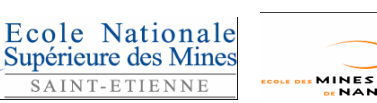

possibilité de faire des opérations sur les produits pour le reste des opérations

 $\Rightarrow$  inconvénient majeur = Cohabitation de deux applications sur le processus de changement avec des workflows différents.

- le Scénario 3 était de réaliser le calcul d'impact hors de SWAN et d'initialiser les opérations dans SWAN G1R7 sur les ressources impactées
- $\Rightarrow$  inconvénient majeur = développer ou mettre à disposition un module de calculs d'impacts hors de Swan avec un risque de perdre en traçabilité des changements et en indicateurs QS.
- le Scénario 4 était de dupliquer les produits en ressources dans la base MARINE et d'utiliser le lien Ressource – Ressource pour initialiser les opérations dans SWAN G1R7 sur les ressources

 $\Rightarrow$  Cette solution avait une faisabilité incertaine et risquait de perturber les utilisateurs pour Océane et à l'implémentation de la version G2R0 de Swan.

#### **6.4.5 Le scénario retenu**

C'est le Scénario 1 qui a été retenu car c'est le seul qui intégrait les fonctionnalités essentielles pour migrer vers l'application SWAN.

Pour la fonctionnalité de Prosper de notification par mail, Swan n'était en mesure de disposer de cette fonction dans un planning et une charge acceptable pour la version G2R0. L'usage d'une fenêtre en pop-up sur une liste de changements de statuts permet de pallier cette carence pour le démarrage.

La fonctionnalité de notification par mail est lotie dans une prochaine version de SWAN car plusieurs directions techniques en ont besoin.

L'usage de Swan allait changer les habitudes mais l'usage de Marine et d'Océane avait des similitudes de fonctionnement, d'usage, d'administration et de référentiels.

#### **6.4.6 Les difficultés rencontrées**

Cette phase d'analyse s'est déroulée pendant la période d'alternance et cela n'a pas toujours été aisé de trouver les disponibilités individuelles et de suivre le fil des recherches.

Le processus de gestion des changements était aussi en cours de redéfinition au sein de DTF.

## 6.5 La phase de qualification

#### **6.5.1 La Qualification du Processus Métier (QPM) en théorie**

La Qualification du Processus Métier est l'étape de test de bout en bout avec des données réelles avant la mise en production pour une Mise en place pilote (MPP) ou une Mise en production surveillée (MPS).

Les objectifs :

- Vérifier la non-régression du système d'information
- Vérifier les nouvelles fonctions métiers par rapport à leurs spécifications conformément à la stratégie et aux objectifs définis dans le plan de qualification
- Fournir les éléments de décision pour le passage à l'étape suivante (MPP)

*Rédacteur: Valérie Liechti-Pouillot Page 27 sur 48 Fichier : These\_ ipiso2009\_VLiechti\_0708.doc*

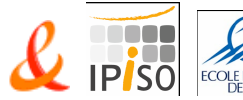

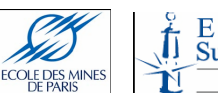

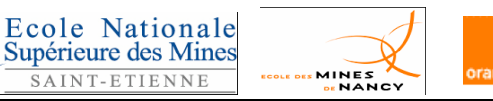

#### Capitaliser sur l'expérience acquise

Les entrées :

- Dossier de tests par campagne pour valider le processus métier
- $\triangleright$  Spécifications de la plate-forme
- Outils de tests avec leur mode opératoire

Les livrables en sortie :

- > Dossier de tests renseigné avec les résultats obtenus
- $\triangleright$  Bilan des campagnes de tests
- $\triangleright$  Bilan de fin de phase QPM
- Configuration de QPM validée

Les conseils et les règles d'or :

- $\triangleright$  Réaliser un dossier de tests par campagne
- Le dossier de tests doit être finalisé avant le début de la campagne
- Spécifier de façon précise les données utilisées
- Réserver les moyens humains et matériels suffisamment tôt pour réaliser les tests
- Maîtriser le contenu fonctionnel des tests
- $\triangleright$  Du suivi des signalisations dépend la qualité des re-livraisons
- $\triangleright$  Le bilan est un document de synthèse et d'analyse des résultats. Il doit être concis et adapté à un profil de lecteur de type "décideur"

Les pièges à éviter :

- Piloter la phase de tests par les délais et non par les critères d'arrêt
- Reporter dans le temps la rédaction du bilan

#### **6.5.2 La Qualification du Processus Métier (QPM) en pratique**

Dans ma mission sur ce projet, je devais aussi organiser et suivre la réalisation des tests pour DESI.

#### **6.5.2.1 La préparation**

J'ai découvert en préparant cette étape, qu'il n'existait pas de cahier de test pour cette phase. Nous n'étions pas dans une QPM exemplaire.

Suite aux demandes d'explications, il s'avère que chaque co-MOA à l'initiative d'une évolution fonctionnelle ou d'une correction est chargée d'en faire la validation pendant cette phase.

Pour nous, DESI, nous étions de nouveaux utilisateurs. Il nous a fallu nous approprier le fonctionnement de l'application et aussi valider les nouvelles fonctions (cf §6.4.4 Scénario 1).

En identifiant, parmi les nouvelles fonctionnalités de la version G2R0, celles que DESI allait ou non utiliser, nous avons priorisé les fonctionnalités à tester plus spécifiquement.

Grâce à ce travail, la DESI a pu indiquer quels items elle pourrait valider à la réunion de préparation de Qualification du Processus Métier (QPM) où toutes les co-MOAs étaient représentées.

*Rédacteur: Valérie Liechti-Pouillot Page 28 sur 48 Fichier : These\_ ipiso2009\_VLiechti\_0708.doc*

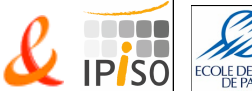

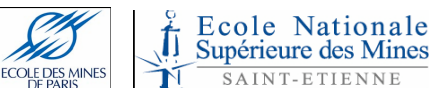

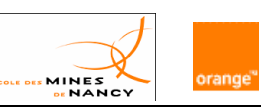

Ensuite, la gestion des anomalies, l'avancement de nos tests ainsi que les difficultés rencontrées étaient remontés lors des réunions hebdomadaires de suivi de cette recette.

Pour cette phase, le RLP a tenté de mobiliser des utilisateurs qui connaissaient bien Prosper pour s'approprier l'outil Swan. Pour notre part, nous pouvons regretter la faible participation du groupe utilisateurs sur les tests.

#### **6.5.2.2 La période de tests**

Pendant la période de tests métiers, j'ai principalement éprouvé les évolutions afin de vérifier qu'elles correspondaient bien aux besoins métier dans notre usage cible.

Dans notre contexte, tout était nouveau, j'ai donc priorisé l'essentiel des tests sur la gestion des opérations produit et sur le calcul d'impact Marine.

Le RLP lui s'est concentré sur l'animation du groupe utilisateurs pour augmenter le périmètre des tests et a axé ses efforts sur l'implémentation des nouveaux workflows du processus « Maitriser les changements ».

L'ensemble des tests ont été réalisés par 4 à 5 personnes :

- le RLP et un autre utilisateur de l'Equipe Métier 12 fiches d'anomalies
- moi pour l'Équipe Outils 27 fiches d'anomalies
	-
- et un ou deux utilisateurs 5 fiches d'anomalies
- 

Soit au total, 44 fiches d'anomalies remontées.

#### **6.5.2.3 Les anomalies**

Répartition des anomalies :

- 14 résiliées pour des raisons diverses : mauvaise connaissance de Swan, erreur ou défaut de paramétrage, fonctionnement considéré comme normal,
- $\geq 7$  à traiter en ajustement,
- $5$  à vérifier sur le Workflow corrigé en production,
- $\geq 18$  nécessitant une correction dont 4 restaient ouvertes pour la mise en production.

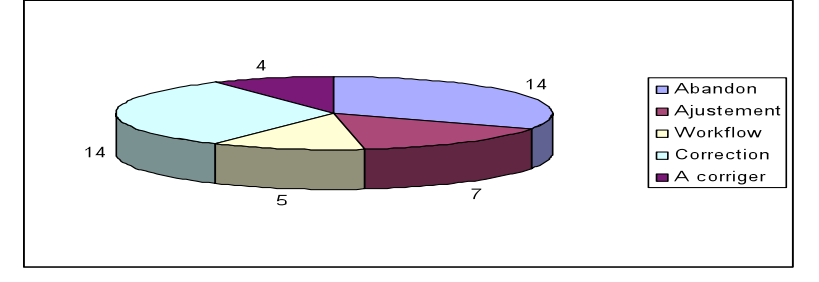

J'avais adapté le formulaire de remontées d'anomalies pour bien répertorier toutes les informations nécessaires pour l'analyse. J'ai détecté et signalé la majorité des anomalies trouvées. Toutes les fiches passaient par moi, je les enregistrais et je les diffusais aux MOA Leader et SI et aux équipes soutien de la QPM (Tierce Maintenance Applicative TRA/ Tierce Maintenance Applicative TMA et Maîtrise d'œuvre MOE).

En conclusion de cette phase, nous avons constaté que l'appropriation des fonctionnalités de SWAN, même si elles étaient historiques, a été réalisée pendant la période de QPM.

#### **6.5.2.4 Un exemple : la validation du calcul d'impact**

La fonctionnalité du calcul d'impact n'a été disponible qu'en cours de QPM et son fonctionnement a été difficile à comprendre car les spécifications ont été fournies

*Rédacteur: Valérie Liechti-Pouillot Page 29 sur 48 Fichier : These\_ ipiso2009\_VLiechti\_0708.doc*

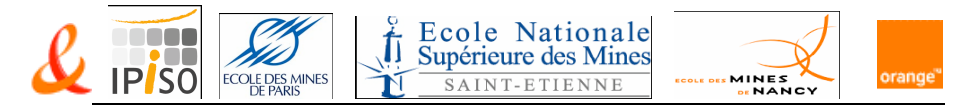

tardivement. Elles étaient rédigées en anglais et très généralistes. Le résultat était très dépendant de la modélisation des données et surtout des liens entre ces données.

Les corrections des anomalies sur cette fonction ont été tardives.

#### **6.5.2.5 Les difficultés rencontrées**

La qualité très médiocre de la livraison logicielle de cette version a entraîné de très nombreuses signalisations d'anomalies.

Au total sur l'ensemble des co-MOA, c'est 199 anomalies qui ont été remontées pendant la QPM, dont 51 bloquantes, 82 majeures et 66 mineures.

Cette période a démarré avec 10 jours de retard et ne devait durer que 4 semaines. Elle a été prolongée de 2 semaines.

Mon but pendant cette phase était :

- $\triangleright$  de réaliser le plus de tests possibles,
- $\triangleright$  de chercher et comprendre la cause (logicielle, fonctionnelle ou données) des anomalies rencontrées,
- $\triangleright$  de proposer des corrections ou des améliorations quand nécessaire,
- $\triangleright$  et de re-tester les correctifs au fil des livraisons hebdomadaires.

Suite aux difficultés rencontrées sur cette phase, j'ai participé à une réunion de travail organisée par la MOA leader en vue d'améliorer la prochaine édition.

## 6.6 La phase de déploiement

#### **6.6.1 La formation**

Les Monitorats ont été dispensés sur une demi-journée avec partage d'un diaporama « Présentation générale du fonctionnement et des rôles SWAN » et le déroulement d'un cas d'usage établi avec les métiers commentés sur un pont téléphonique. Un module d'inscription a été mis à disposition en ligne sur l'intranet.

Pour DESI :

- 691 personnes ont été formées
- > 37 sessions réalisées / 40 prévues du 28 avril au 24 juin

Le questionnaire de satisfaction remonte une bonne perception de la formation.

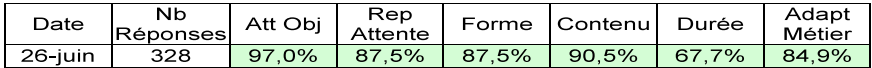

Ma contribution à ces formations a été :

- $\triangleright$  La validation du contenu
- $\triangleright$  Des remarques sur le contenu des supports
- $\triangleright$  La mise en place des monitorats de formation
- La diffusion des modalités d'inscriptions
- $\triangleright$  Un soutien sur les premières sessions de monitorat des 4 formateurs.

*Rédacteur: Valérie Liechti-Pouillot Page 30 sur 48 Fichier : These\_ ipiso2009\_VLiechti\_0708.doc*

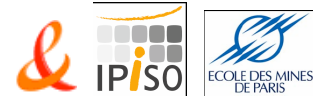

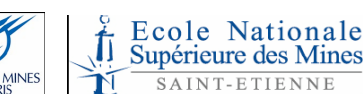

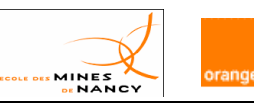

#### **6.6.2 Le scénario de déploiement**

Le scénario de déploiement a été bâti sur l'expérience du déploiement du GCC Océane pour le processus Incidents. La pertinence et la faisabilité ont été discutées en équipe et portées en validation du CODIR.

Après l'analyse des écarts fonctionnels (§6.4), les études des scénarios possibles ont montré qu'un démarrage partiel sur la version SWAN G1R7 n'avait que très peu d'intérêt. Les fonctionnalités de la version G2R0 étaient vraiment indispensables pour pouvoir traiter les demandes de changements et garder un niveau suffisant d'analyse pour le suivi des indicateurs de Qualité de Service.

Nous avons opté pour une étape de mise en place pilote dès la mise en production de SWAN G2R0. Le déploiement massif est prévu à la suite du bilan de cette MPP pour éviter la cohabitation de deux outils et les risques de dispersion.

Deux scénarios temporels ont été présentés en CODIR :

- $\triangleright$  un scénario optimiste avec une MPP sur 4 semaines et le déploiement à la suite accompagné d'un soutien jusqu'au début de juillet,
- un scénario plus raisonné avec un périmètre réduit pendant l'été et une généralisation en septembre et octobre.

Le CODIR a préféré favoriser le scénario optimiste.

#### **6.6.3 La Mise en Place Pilote (MPP)**

#### **6.6.3.1 Le périmètre de départ**

Pour la mise en place pilote, nous avons réussi à déterminer un périmètre assez cohérent avec un nombre d'utilisateurs restreint mais significatif qui génèrent une quantité d'opérations maîtrisable.

La Direction de l'exploitation du Système d'Information fonctionne avec cinq CABs. Le périmètre du CAB de la Direction de l'Accès au SI (DASI) apparaît assez rapidement un candidat pertinent et volontaire.

Ce choix de direction permet de :

- limiter à un « petit » cinquième des activités de changements de la DESI
	- 111 applications (sur presque 1800 gérées par la DESI) dont 62 sont suivies en CAB
		- Une centaine d'utilisateurs sur les 700 prévus en cible
- valider des cas fonctionnels délicats (les opérations de changements sur un grand nombre de serveurs)
- démarrer avec des utilisateurs motivés.

Nous avons organisé plusieurs réunions de préparation du pilote avec les acteurs du périmètre du CAB DASI.

Nous avons fait une réunion de lancement le 7 mai en :

- $\triangleright$  listant les points à valider, les indicateurs à suivre pendant cette phase,
- indiquant les modalités de soutien et les procédures de remontées d'incidents.

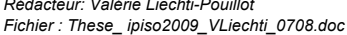

*Rédacteur: Valérie Liechti-Pouillot Page 31 sur 48*

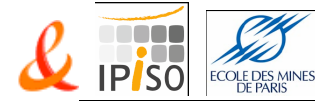

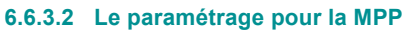

Cette phase s'est déroulée dès que la version G2R0 de SWAN a été mise en production, c'est-à-dire le 20 avril 2009.

Ecole Nationale

Supérieure des Mines

SAINT-ETIENNE

MINES

La cellule administration des données SAV 2000 au sein de l'équipe ORE :

Π

- a habilité les équipes identifiées pour l'expérimentation Pilote, soit 25 Éléments de Structures (EDS) et 140 utilisateurs,
- a réalisé le paramétrage métier (définition des colonnes des listes d'objets, modélisation des zones paramétrables dans les écrans, implémentation des règles pour aider à la saisie des EDS dans les workflows).

J'ai contribué à la définition de ce paramétrage, de la validation des règles d'implémentation, à la recherche de solution aux différents problèmes

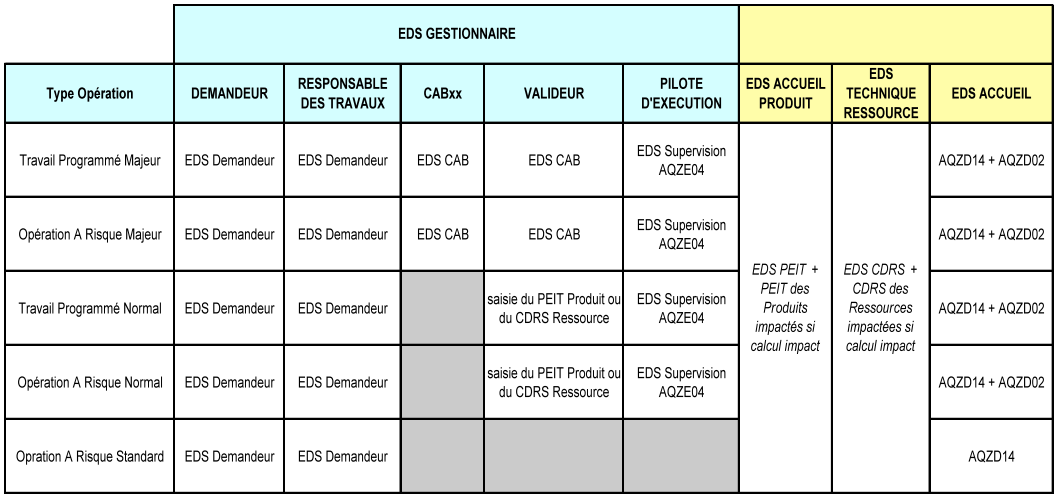

#### L'utilisation du paramétrage des EDS et des Modèles permet de faciliter :

- l'initialisation des EDS à la création des opérations,
- > la diffusion aux EDS CMT et Portail de l'information.

Tout le paramétrage était terminé le 30 avril.

Il restait :

- $\triangleright$  la mise à disposition des documentations métiers,
- la mise en œuvre d'un palliatif du programme de chargement des référentiels, qui avait été validé pendant la phase de QPM,
- la correction d'une anomalie détectée lors de la création d'opération sur certains produits.

Tous ces points ont été levés pour le jour du démarrage.

#### **6.6.3.3 Le déroulement sur les 4 semaines**

Le démarrage effectif a eu lieu le 11 mai.

Le CODIR a confirmé l'organisation de la mise en place pilote le 13 mai 2009.

*Rédacteur: Valérie Liechti-Pouillot Page 32 sur 48 Fichier : These\_ ipiso2009\_VLiechti\_0708.doc*

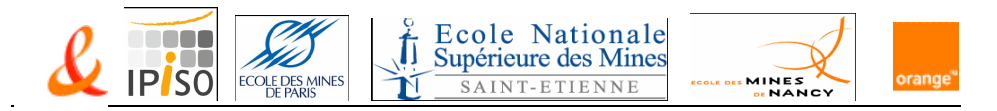

J'ai animé tous les ponts téléphoniques de soutien pendant les deux premières semaines deux fois par jour, puis 3 fois par semaines les 2 semaines suivantes.

Les utilisateurs ont apprécié cette présence, car bien qu'ils aient assisté au monitorat de formation, l'implémentation opérationnelle les a un peu déroutés.

Tous les vendredis, une synthèse de la situation était adressée aux managers de DESI pour les informer du déroulement de la MPP avec un comptage des opérations déclarées, un état des anomalies détectées et des rappels d'informations sur les inscriptions aux monitorats et sur les accès aux documentations métiers de Swan.

Un exemple d'une synthèse d'avancement :

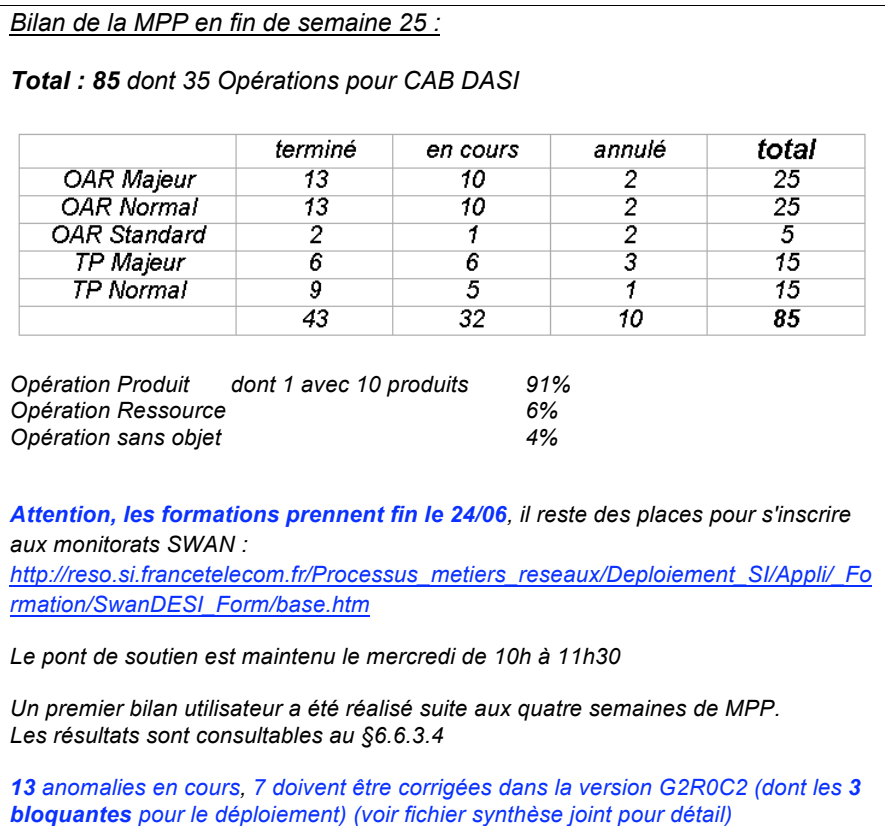

**6.6.3.4 Le bilan utilisateur**

*et 5 demandes d'évolution* 

Au bout de 4 semaines d'utilisation, une enquête utilisateur a été réalisée.

Ce bilan fait apparaître une satisfaction globale de 66 % d'utilisateurs satisfaits ou très satisfaits.

*Rédacteur: Valérie Liechti-Pouillot Page 33 sur 48 Fichier : These\_ ipiso2009\_VLiechti\_0708.doc*

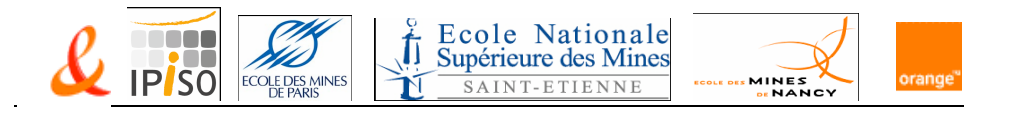

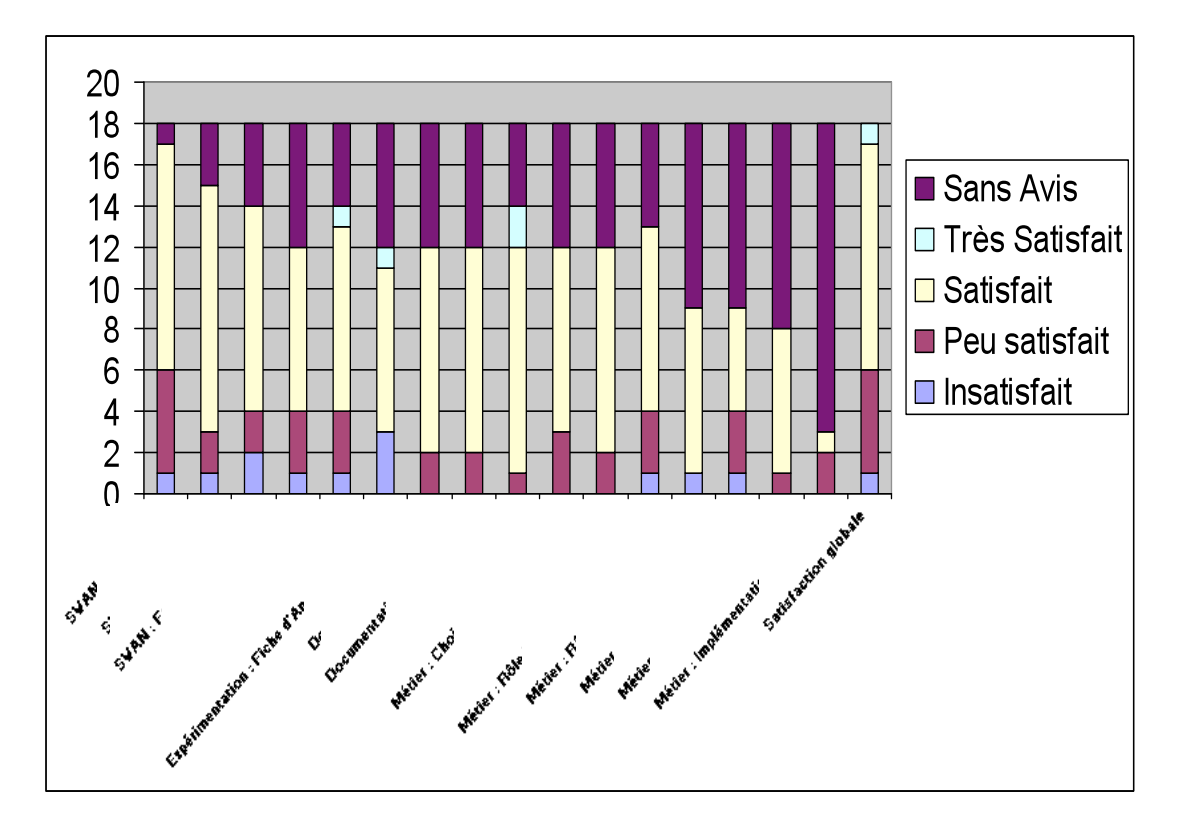

#### **6.6.3.5 La prolongation de la Mise en Place Pilote**

Au démarrage de la Mise en Place Pilote, 10 anomalies détectées restaient à corriger.

Pendant la phase de Mise en Place Pilote, 26 nouvelles anomalies ont été détectées :

- $\triangleright$  6 annulées :
	- $\%$  1 suite à un contournement trouvé,
	- $\%$  1 suite à un incident technique résolu,
	- $\%$  1 suite à une erreur de manipulation et
	- $\%$  suite à des conformités avec les spécifications fonctionnelles courantes.
- $\geq$  3 bloquantes pour un déploiement massif :
	- corrigées par patch en juin pour pouvoir poursuivre l'expérimentation
	- la dernière est prévue dans une version corrective car elle ne se manifeste que lors de changements de paramétrages.
- $\triangleright$  8 majeures et 8 standards :
	- $\overset{\text{\tiny{W}}}{\rightarrow}$  nécessitent une évolution
	- $\%$  sont corrigées par patchs
	- $\%$  sont validées dans un correctif
	- $\&$  sont encore à valider car non livrées
	- $\&$  en attente de correction.

*Rédacteur: Valérie Liechti-Pouillot Page 34 sur 48 Fichier : These\_ ipiso2009\_VLiechti\_0708.doc*

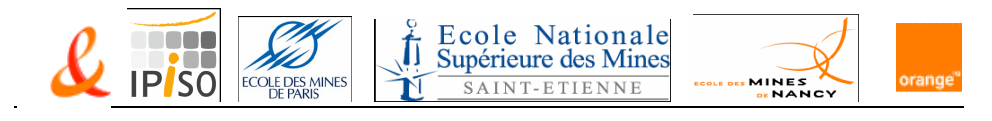

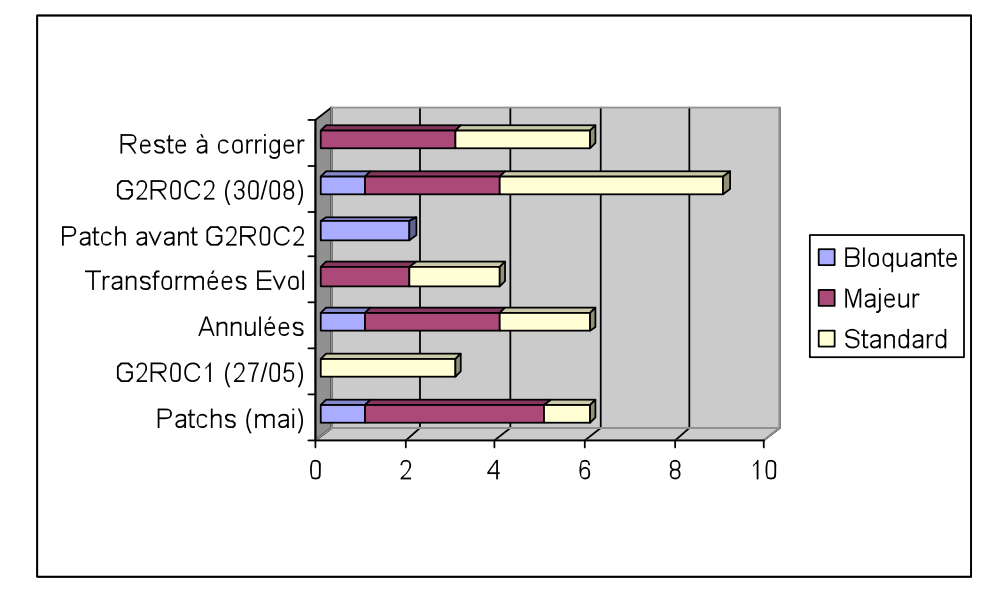

Tout au long des quatre premières semaines de la MPP, l'usage en situation réelle avec les utilisateurs m'ont permis de mettre en évidence de nombreuses anomalies.

En fin de MPP initiale, très peu d'anomalies étaient corrigées car le cycle de corrections était très long. Il restait trois anomalies qualifiées de bloquantes pour la généralisation.

Cet état des lieux a fait l'objet d'un bilan qui a aboutit aux conclusions suivantes :

- un maintien de l'expérimentation
- une extension réduite du périmètre d'utilisation pour valider les opérations portant sur des ressources,
- le conditionnement du déploiement massif à la version corrective (version appelée G2R0C2) pour corriger surtout les trois erreurs bloquantes :
	- l'impossibilité d'établir le bilan d'une opération terminée,
	- $\%$  l'impossibilité de dupliquer une opération,
	- la modification de paramétrage n'est pas répercutée correctement.

La version corrective G2R0C2 initialement annoncée pour le 30 juin a été replanifiée au 30 août.

Nous avons obtenu que les deux premières anomalies soient corrigées en urgence en production pour maintenir et étendre l'expérimentation.

L'extension de la MPP a été menée pour permettre au CAB DASI de ne gérer qu'un seul outil pour tracer les changements à compter du 23 juin. Un nouveau cycle de pont de soutien a été mis en place pour aider les nouveaux utilisateurs à s'approprier cette nouvelle application.

Cette extension de périmètre a permis de vérifier le bon fonctionnement des changements avec des opérations portant sur des ressources.

*Rédacteur: Valérie Liechti-Pouillot Page 35 sur 48 Fichier : These\_ ipiso2009\_VLiechti\_0708.doc*

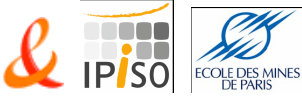

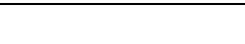

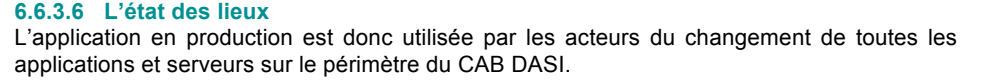

Π

Ecole Nationale

Supérieure des Mines

SAINT-ETIENNE

MINES<br>**DENAN** 

La version G2R0C1 a été complétée avec la correction des erreurs bloquantes afin de pouvoir poursuivre l'utilisation sur le périmètre initial et son extension réduite.

Une nouvelle extension a une petite équipe est envisagée pour leur permettre de roder leur nouveau processus de changement sur l'outil cible sans utilisation préalable de PROSPER.

La version corrective G2R0C2 est un préalable au déploiement massif et est maintenant annoncée pour le 30 août 2009.

#### **6.6.4 La phase de généralisation**

Les étapes à venir sont donc :

- $\triangleright$  le suivi des corrections de nos 6 anomalies résiduelles,
- $\triangleright$  la préparation opérationnelle du déploiement puis
- $\geq$  le suivi, le soutien et l'animation de la phase de déploiement et pour finir<br>  $\geq$  le bilan de déploiement
- le bilan de déploiement.

Les principes retenus pour la généralisation sont pour :

- $\triangleright$  l'organisation :
	- $\%$  le suivi de l'en-cours des opérations dans Prosper
	- l'arrêt de création des opérations dans Prosper
	- $\%$  le soutien sur SWAN pendant une phase de Mise en Production Surveillée (MPS)
	- $\%$  le suivi de la montée en charge dans Swan
- $\triangleright$  le calendrier :
	- $\&$  Le déploiement prévu pour démarrer début juillet est décalé à septembre avec un soutien jusqu'à fin octobre
	- Prosper restera en consultation sur la fin de l'année 2009
	- S'en suivra un archivage en particulier pour garantir la traçabilité comptable (SOX).

## **6.6.5 Les activités récurrentes**

Au fil de l'eau, il faut toujours chercher des solutions techniques ou fonctionnelles pour traiter les cas d'usages, proposer des corrections ou des améliorations si nécessaire.

Par ailleurs, il reste encore à promouvoir des évolutions visant à optimiser le fonctionnement de l'activité et son intégration dans l'environnement DESI en participant aux réunions de mûrissement des nouvelles versions.

*Rédacteur: Valérie Liechti-Pouillot Page 36 sur 48 Fichier : These\_ ipiso2009\_VLiechti\_0708.doc*

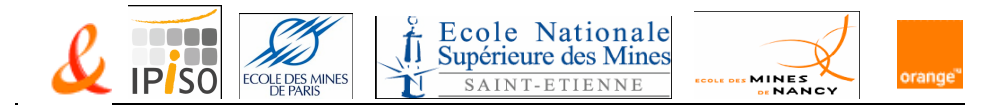

# **7 Les autres contributions**

Pendant cette période de stage, mon activité essentielle était sur le pilotage du déploiement de SWAN.

J'ai cependant contribué à d'autres tâches :

- Mise en place d'une Conduite d'activité pour DIST :
	- $\%$  Recherche des solutions existantes
	- $\%$  Présentation des possibilités
	- Démarches par étapes
	- $\%$  Expérimentation avec l'usage du module affectation d'Océane
- Reprise de toute l'administration SAV 2000

*Rédacteur: Valérie Liechti-Pouillot Page 37 sur 48 Fichier : These\_ ipiso2009\_VLiechti\_0708.doc*

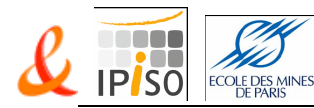

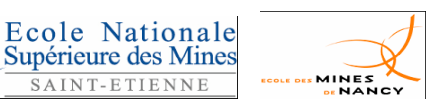

# **8 Le lien avec la formation IPISO**

#### 8.1 Apport de la formation

Durant mon cursus théorique, le fait d'avoir étudié les Unités de Valeurs sur :

- les relations Maîtrise d'Ouvrage, Maîtrise d'Œuvre et Production dans le Système d'Informations pour faciliter la compréhension des rôles de mes différents interlocuteurs
- ITIL (Information Technology Infrastructure Library) en particulier pour la gestion des changements mais aussi pour les relations entres les différents processus et la CMDB
- $\triangleright$  les infrastructures techniques et matérielles comprendre les liens entre les serveurs, les baies, les conteneurs, … décrits dans les référentiels MARINE
- les architectures logicielles pour bien communiquer avec les utilisateurs de SWAN
- $\triangleright$  et les outils et les conseils à l'intégration d'applications dans le Système d'Informations pour bien intégrer SWAN dans notre contexte

m'a permis d'assurer les connaissances nécessaires, afin de mener à bien ce rôle de chef de projet transverse et de poursuivre prochainement ce projet jusqu'à son terme.

# 8.2 Conclusion

J'apprécie beaucoup cette mission de chef de projet transverse de déploiement et de co-MOA au sein de la Direction de l'Exploitation du Système d'Information (DESI) en particulier pour ces multiples facettes :

- $\triangleright$  technique car la gestion des changements concerne du matériel ou des applications,<br> $\triangleright$  relationnelle car les aspects métiers sont sensibles et les utilisateurs voient leurs
- relationnelle car les aspects métiers sont sensibles et les utilisateurs voient leurs habitudes se modifier avec un nouvel outil,
- fonctionnelle avec le soutien, la MOE, les MOA SI et Leader
- et stratégique avec de la communication hiérarchique et le déploiement et l'usage d'un GCC porteur d'optimisation à l'échelle du Groupe.

J'ai pu mettre en œuvre un certain nombre de compétences et de qualités :

- connaissance de l'organisation, des processus, du Système d'Information et des métiers de France Telecom
- connaissance de l'organisation, des méthodes et de l'architecture fonctionnelle du Système d'Informations
- capacité à mener des projets transverse d'envergure
- > maîtrise de la communication écrite et orale.
- $\triangleright$  capacité relationnelle et de négociation
- dynamisme, capacité à entraîner
- $\triangleright$  autonomie.
- $\triangleright$  sens de l'organisation du travail, du respect des plannings et de la rationalisation de l'utilisation des ressources disponibles.

J'ai hâte de voir aboutir la mise en œuvre de cette première version de SWAN au sein de DESI et j'espère que ma contribution avec le soutien de l'équipe que j'ai intégré a permis d'implanter cet outil le plus harmonieusement possible dans notre contexte et que son utilisation est optimale dans ses fonctionnalités actuelles.

*Rédacteur: Valérie Liechti-Pouillot Page 38 sur 48 Fichier : These\_ ipiso2009\_VLiechti\_0708.doc*

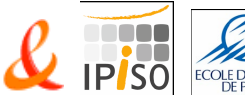

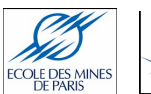

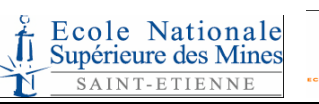

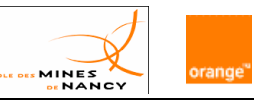

# **9 Glossaire**

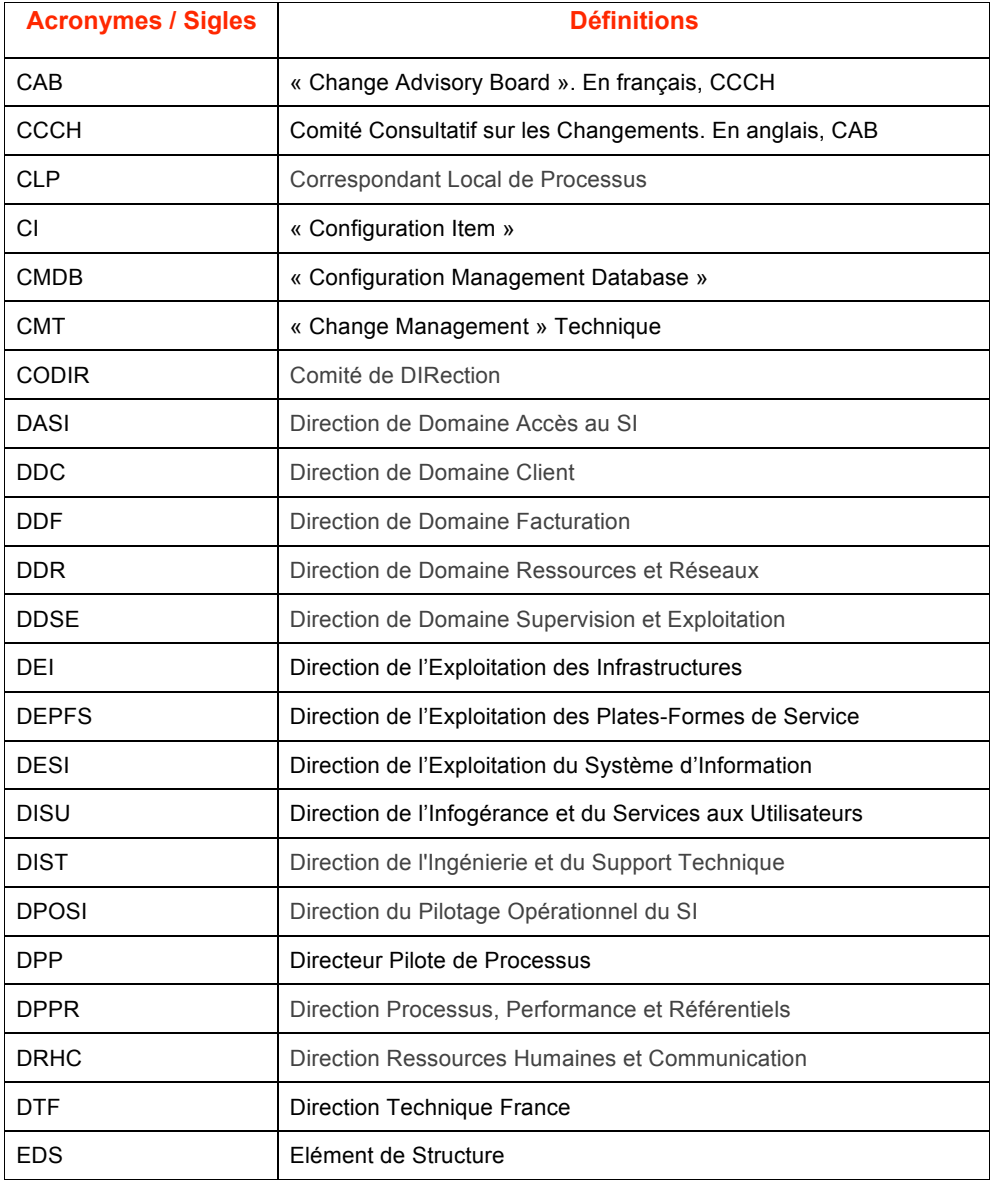

*Rédacteur: Valérie Liechti-Pouillot Page 39 sur 48 Fichier : These\_ ipiso2009\_VLiechti\_0708.doc*

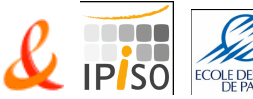

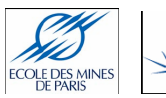

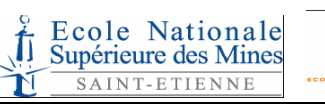

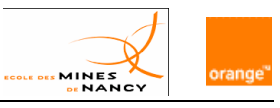

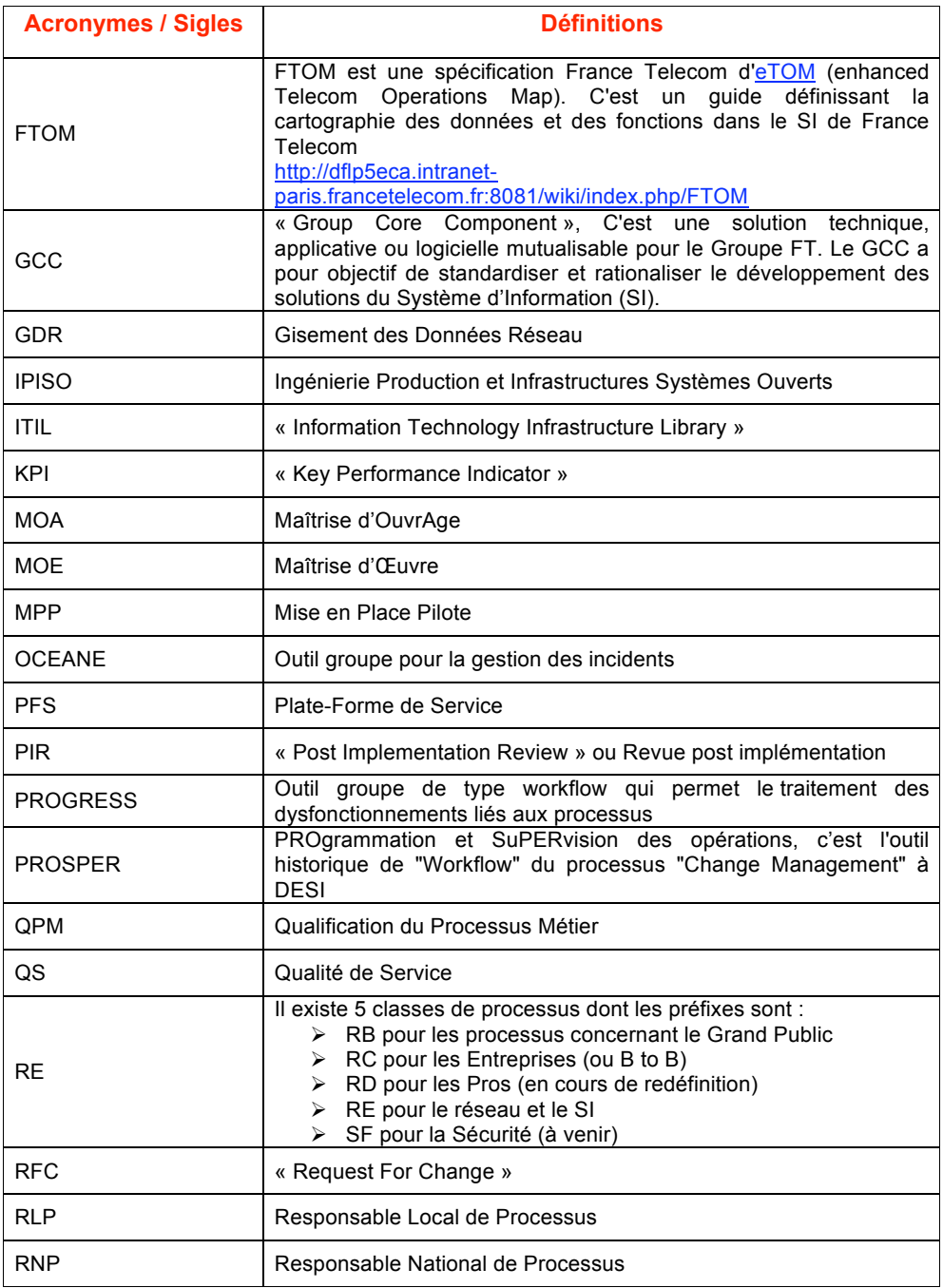

*Rédacteur: Valérie Liechti-Pouillot Page 40 sur 48 Fichier : These\_ ipiso2009\_VLiechti\_0708.doc*

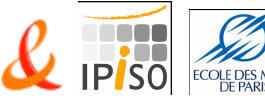

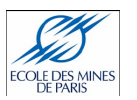

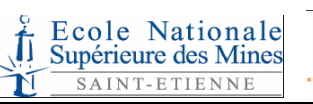

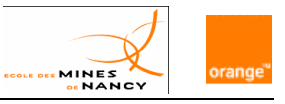

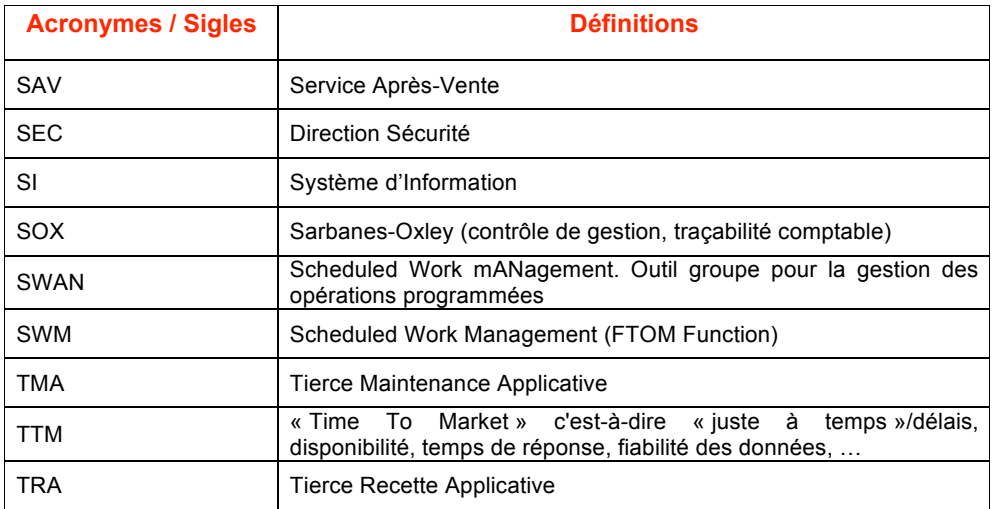

*Rédacteur: Valérie Liechti-Pouillot Page 41 sur 48 Fichier : These\_ ipiso2009\_VLiechti\_0708.doc*

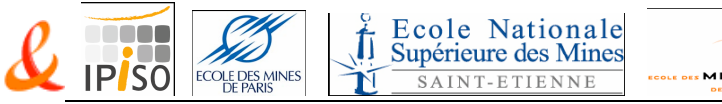

# MINES

# **10 Annexes**

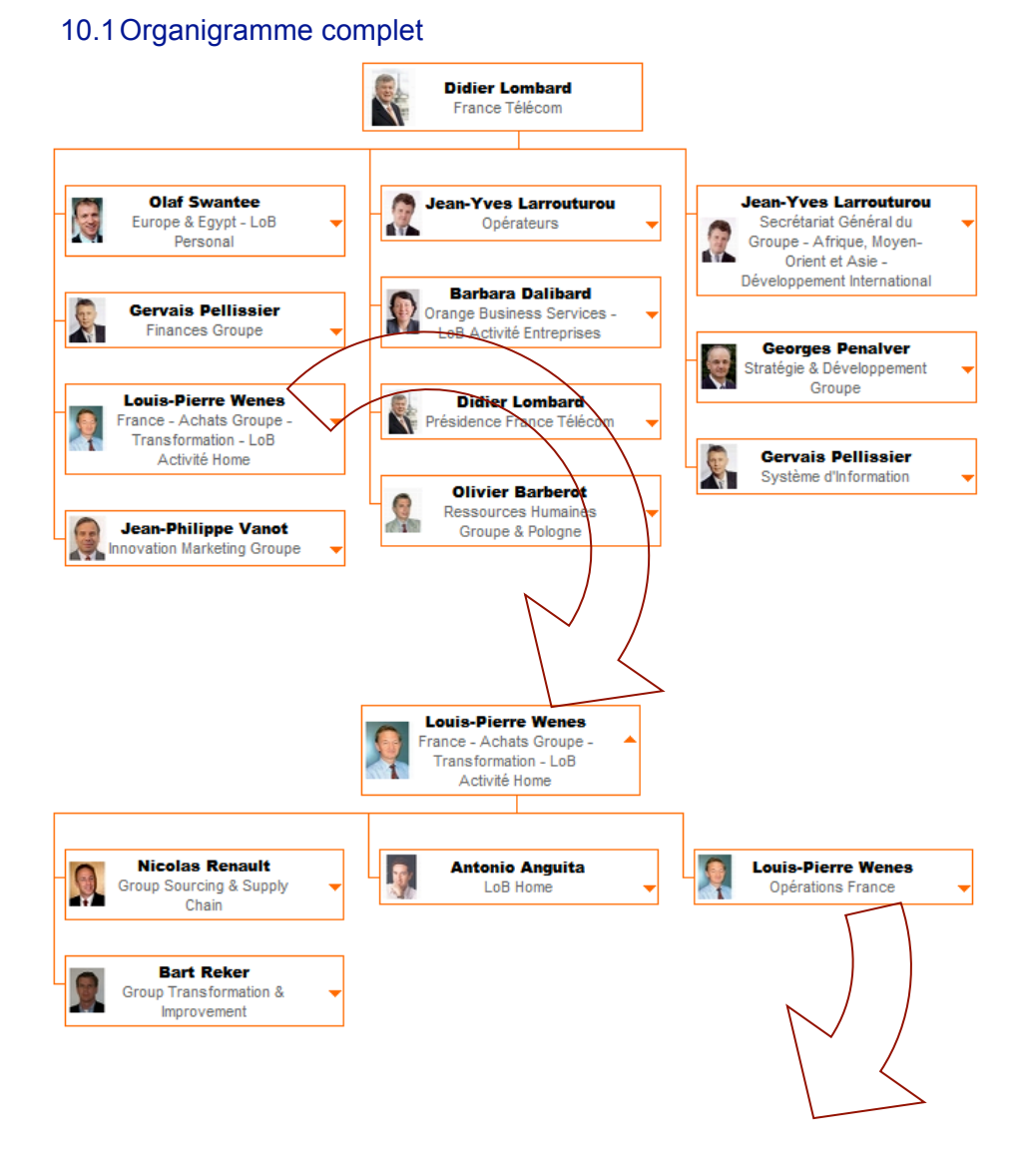

*Rédacteur: Valérie Liechti-Pouillot Page 42 sur 48 Fichier : These\_ ipiso2009\_VLiechti\_0708.doc*

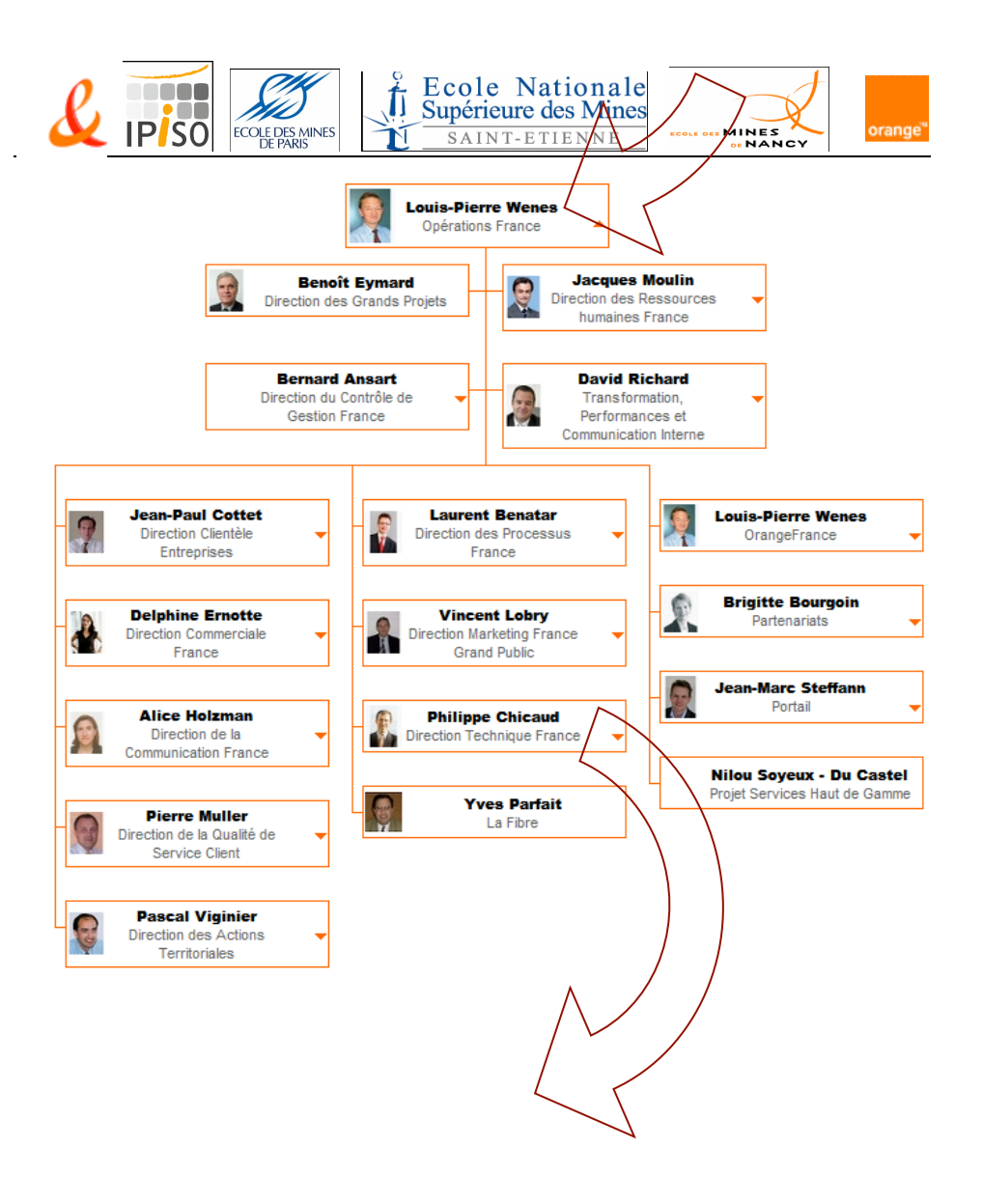

*Rédacteur: Valérie Liechti Fichier : These\_ ipiso2009\_VLiechti\_0708.doc*

*-Pouillot Page 43 sur 48*

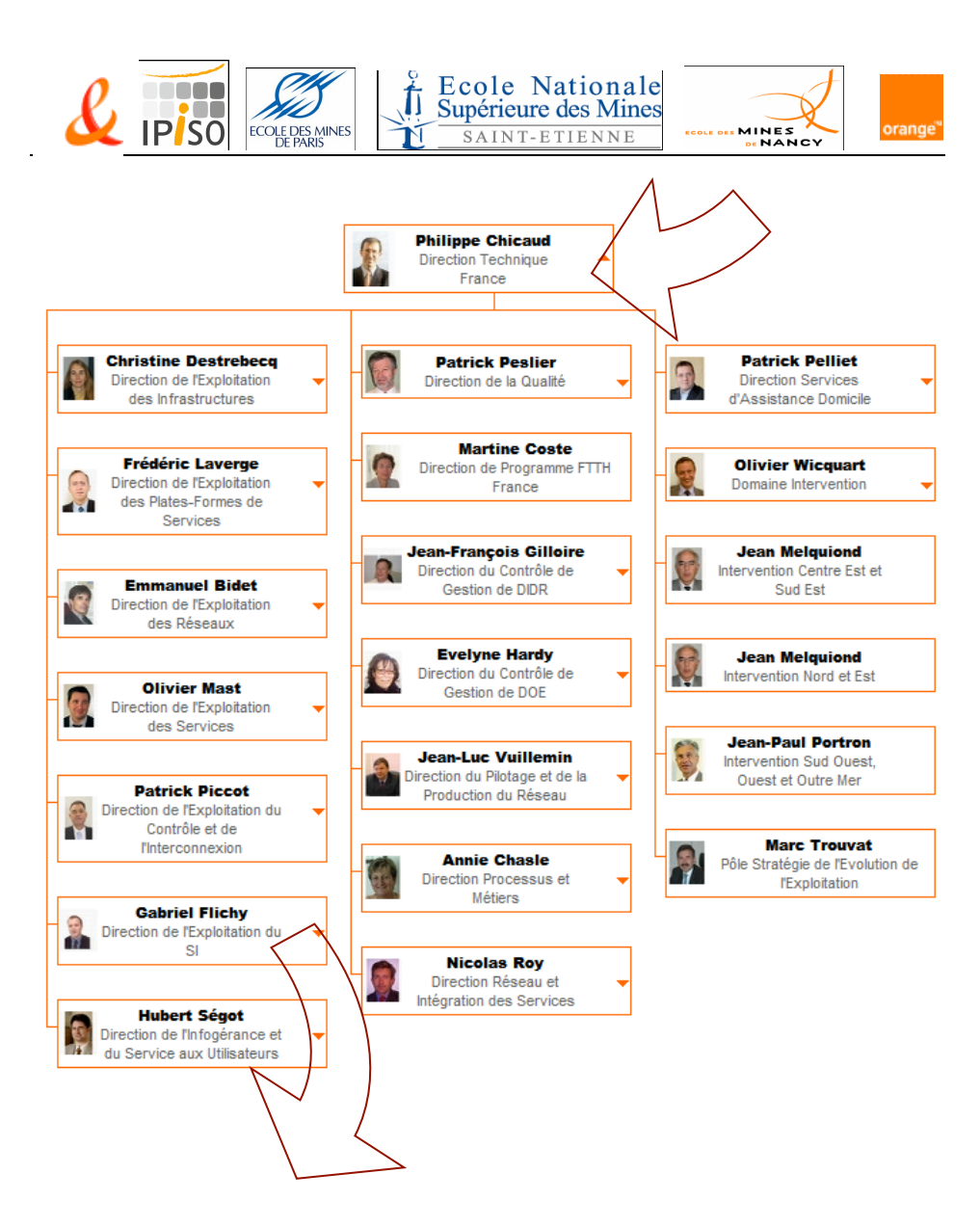

*Rédacteur: Valérie Liechti Fichier : These\_ ipiso2009\_VLiechti\_0708.doc*

*-Pouillot Page 44 sur 48*

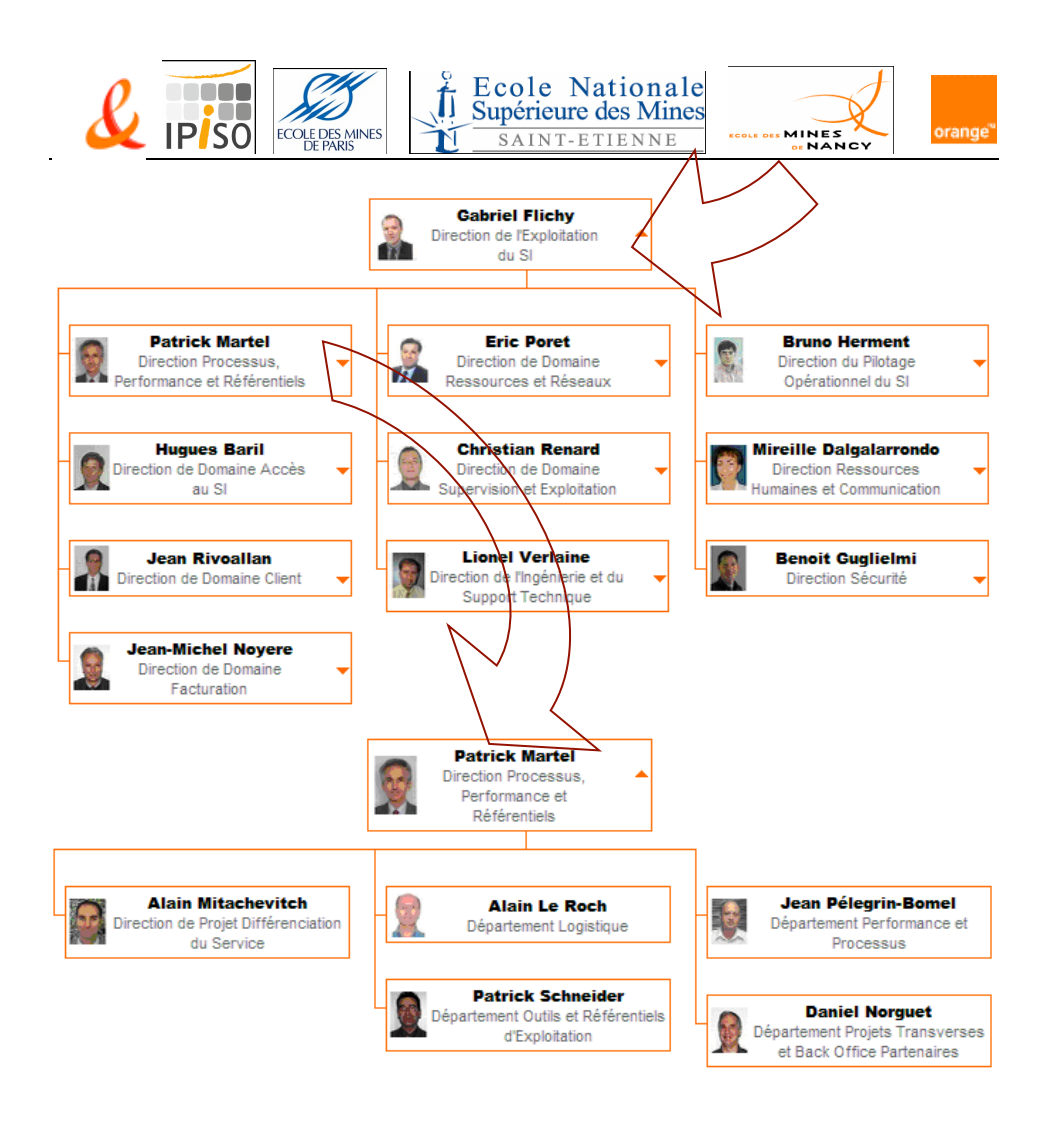

*Rédacteur: Valérie Liechti Fichier : These\_ ipiso2009\_VLiechti\_0708.doc*

*-Pouillot Page 45 sur 48*

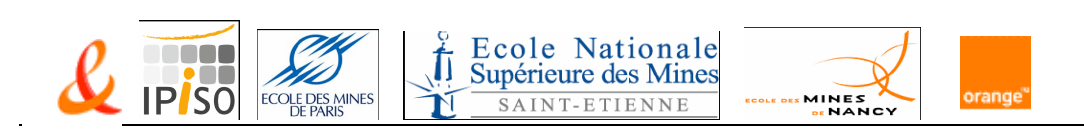

# 10.2Direction Technique France (DTF)

# direction technique France

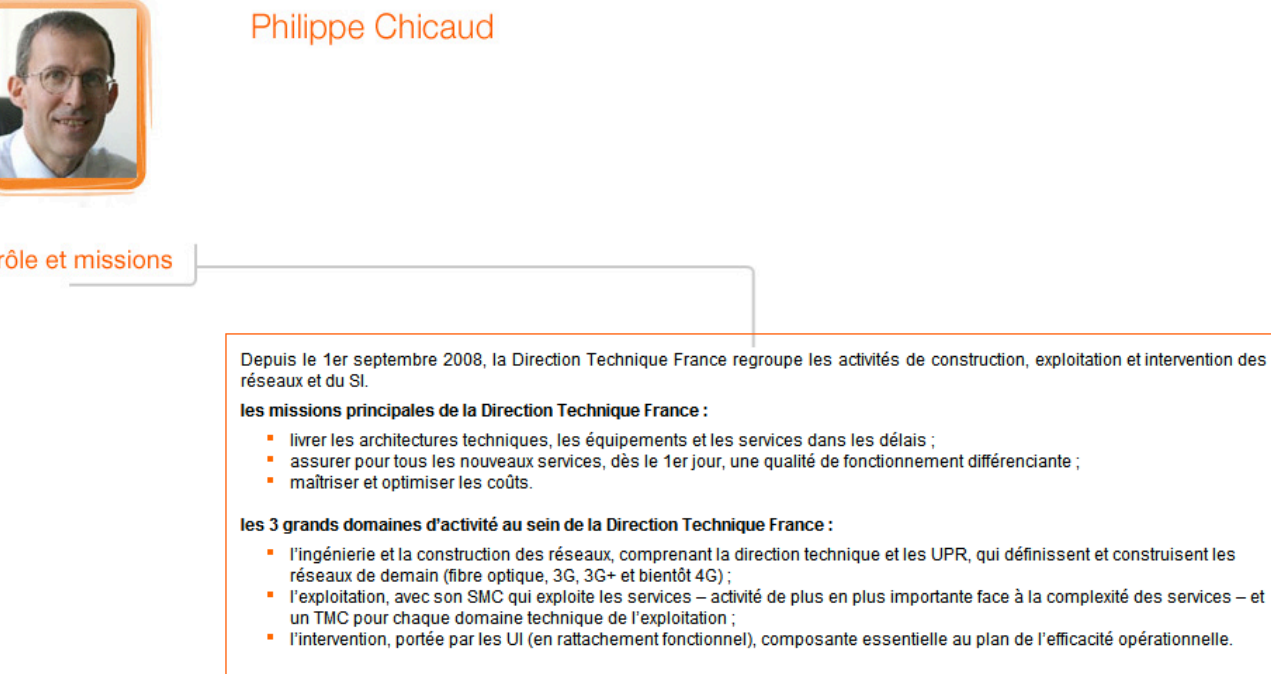

*Rédacteur: Valérie Liechti-Pouillot Page 46 sur 48 Fichier : These\_ ipiso2009\_VLiechti\_0708.doc*

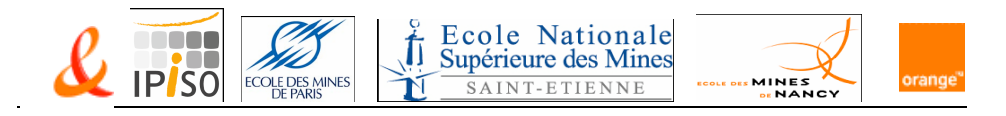

# 10.3Organisation MOA/MOE GCC SAV 2000

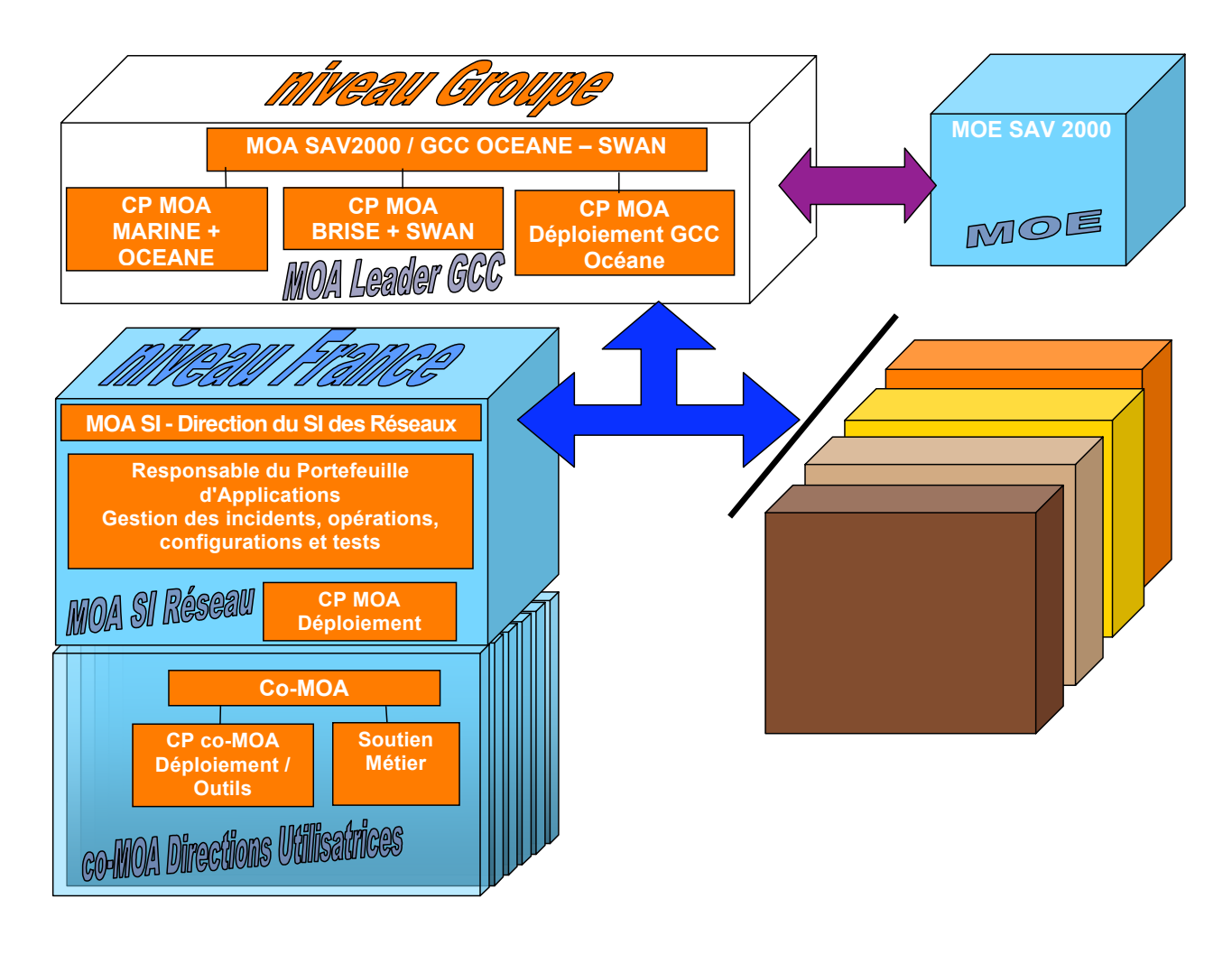

*Rédacteur: Valérie Liechti-Pouillot Page 47 sur 48 Fichier : These\_ ipiso2009\_VLiechti\_0708.doc*

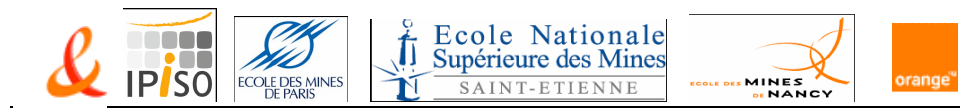

10.4Cartographie FTOM

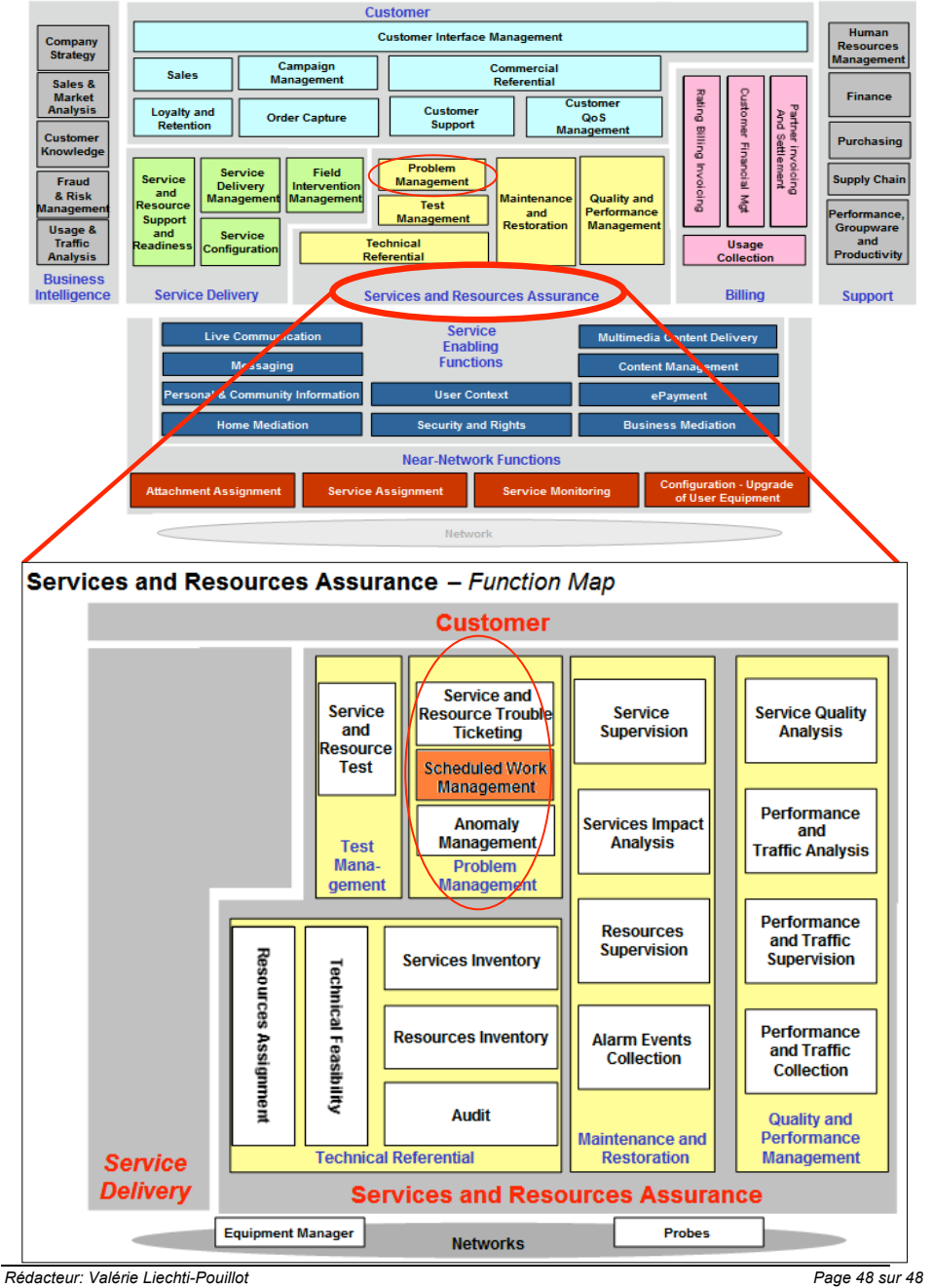

*Fichier : These\_ ipiso2009\_VLiechti\_0708.doc*